Expérimentations et analyse des résultats

# **1. Introduction**

Ce chapitre est dédié à la phase expérimentale afin de présenter les résultats obtenus des différents modèles et approches proposées pour le FRTSP. Dans un premier temps, nous abordons la génération aléatoire des instances du FRTSP, qui est justifiée par l'absence de données réelles, notamment concernant la demande prévisionnelle pour le transport de marchandises. Dans la section suivante, nous rapportons les résultats du PLVM, des quatre heuristiques, ainsi que ceux de l'approche de replanification, qui sont couplés au modèle de simulation dans le but d'évaluer les taux d'occupation des stations et des trains. Ces résultats sont cruciaux pour le dimensionnement des espaces et de la capacité nécessaire à la mise en place de ce nouveau service de transport.

Une section est complètement dédiée aux colonies de fourmis. D'abord, on y présente l'utilisation de la méthode Taguchi pour définir les paramètres des différentes variantes étudiées. Ensuite, on présente les résultats obtenus en comparant les performances des différentes variantes en termes de gap, de temps de calcul et de vitesse de convergence.

## **2. Génération des instances**

L'une des principales difficultés, lors de l'étude d'une nouvelle problématique, est l'absence de données, telles que la prévision de la demande de transport de marchandises (vu que ce service n'existe pas encore). Cependant, pour développer un modèle de simulation, des instances numériques sont nécessaires avec idéalement des données proches des projections de ce nouveau service. Dans un premier temps, nous proposons de générer des instances aléatoirement, en se basant sur les données actuelles qui caractérisent le réseau ferroviaire de transport pour passagers. Entre autres, la fréquence de circulation des trains et leur capacité, correspondent aux données des lignes franciliennes. Pour les autres paramètres, les valeurs aléatoires sont générées sur la base des projections obtenues suite aux études du PREDIT.

Dans un premier temps, le modèle de simulation vise à évaluer la performance du système de transport, lorsque le plan de transport optimisé est injecté dans une dynamique temporelle. Toutefois, comme le problème étudié est NP-difficile et pour pouvoir comparer les performances des métaheuristiques et heuristiques, avec la solution optimale, la taille des instances doit être ajustée (durée de la simulation, nombre de commandes, nombre de trains et nombre de stations).

### **2.1. Paramétrage du modèle de simulation**

Les paramètres du modèle de simulation illustré par la figure IV.3, sont définis comme suit :

- Une ligne de transport ferroviaire est composée de 10 stations  $(S = 10)$ . Les stations sont indexées de 1 à 10, en ordre croissant. Ainsi, les trains parcourent la ligne en traversant les stations de l'index 1, jusqu'à celle avec l'index 10.
- La distance entre deux stations consécutives, requiert un temps de parcours égal à 5 minutes ( $\forall s, tt_{s,s+1} = 5$ ).
- Les temps d'attente limites des trains dans chaque station sont données par :  $wait_{min} = 30$  secondes et wait<sub>max</sub> = 60 secondes.
- La durée de la simulation est de 350 minutes. Nous considérons la période d'exploitation du service de transport de marchandises, entre 10h et 15h50. Nous supposons que c'est la période d'heures creuses pour le transport de voyageurs, durant une journée de la semaine.
- 30 trains ( $T = 30$ ) équipés pour le transport de marchandises, sont mis en circulation durant chaque période simulée, à intervalles réguliers. Un train est mis en circulation toutes les 10 minutes à partir de l'instant 0 ( $\forall t, l_{t+1} = l_t + 10$ ). Ainsi, le dernier train est mis en circulation à l'instant 290 et arrivera à la station 10, au pire des cas (si on considère un temps d'arrêt dans chaque station égal à  $wait_{max}$ , à l'instant 344.
- La capacité des trains en nombre de colis standards, pouvant être transportés simultanément, est similaire pour tous les trains. Nous la fixons à 15 colis standard  $(\forall t, cap_t = 15)$ . Nous supposons que cela représente la capacité d'un wagon du train. Ainsi, si on considère qu'un train est composé au total de 5 wagons, la capacité dédiée au transport de marchandises représente 20% de sa capacité totale.
- Le temps de chargement d'un colis standard est égal à 10 secondes ( $time = 10$ ).

### **2.2. Le cas prédictif**

Les différents paramètres de chaque commande, sont générés aléatoirement, comme suit :

- Les dates de disponibilité des commandes sont générées suivant une loi uniforme, ainsi : ∀j,  $r_i$  est issue de la distribution  $U(0,240)$ , avec 0 correspondant au début de la période (soit 10h) et 240 (soit 14h), le dernier moment auquel il est possible de réceptionner une commande pour son transport. Nous arrêtons la réception des commandes, à 50 minutes de la mise en circulation du dernier train, pour leur permettre d'être transportées.
- Les commandes sont composées d'un nombre de colis variant entre 1 et 5 colis standard, générées suivant une loi uniforme, ainsi :  $\forall j, Q_i$  est issue avec la loi  $U(1,5)$ .
- Les stations de départ et d'arrivée de chaque commande, sont générées aléatoirement entre la 1ère et la 10ème station. Sachant que la station 1 ne peut pas être une station d'arrivée et la station 10 ne peut pas être une station de départ.

10 familles d'instances sont considérées, telles que chacune des familles correspond à un nombre de commandes à transporter, allant de 10 à 100 (avec un pas de 10). Chaque famille contient 25 instances.

### **2.3. Le cas de la replanification**

Pour simuler le cas de replanification, nous définissons les différents paramètres, relatifs aux perturbations possibles et à l'horizon glissant, comme suit :

- Commandes annulées : après chaque intervalle de recalcul, chaque commande non transportée a 10% de probabilité d'être annulée.
- Commandes retardées : après chaque intervalle de recalcul, chaque commande non transportée a 10% de probabilité d'être retardée.
- Nouvelles commandes : après chaque intervalle de recalcul, nous pouvons avoir jusqu'à 20% de commandes additionnelles. Les dates de disponibilité de ces commandes sont après l'horizon gelé.
- Intervalle de recalcul :  $r = 60$  minutes.
- Horizon gelé :  $H_G = 90$  minutes.
- Horizon de planification :  $H_p = 345$  minutes.
- Pour ne pas limiter les possibilités lors de la replanification, nous considérons  $Var_{max} = 30$  minutes. Cependant, en fonction de la stratégie de l'entreprise de transport et des contraintes d'espace dans les stations, ce paramètre peut être ajusté.

En ce qui concerne le nombre d'itérations simulées, nous allons considérer deux seulement. L'objectif est d'expliciter la démarche de replanification et d'évaluer la performance du PLVM de replanification.

# **3. Analyse des résultats du couplage simulation / optimisation**

Nous avons utilisé un ordinateur équipé du processeur Intel Xeon CPU E3-1245 v3 @ 3.40GHz, avec 8Go RAM. Le logiciel de simulation utilisé est ARENA version 14.7. En ce qui concerne la résolution des PLVM, nous avons utilisé CPLEX. Enfin, le couplage entre la simulation et les méthodes de résolution, s'effectue à travers l'échange de données via Excel 2010 (un code VBA implémenté sur ARENA assure ce couplage).

Dans un premier temps, nous allons évaluer le modèle d'optimisation dans le cas prédictif. Puis, nous comparons les résultats des règles décisionnelles implémentées sur ARENA.

Dans un second temps, nous analysons l'impact des différentes stratégies décisionnelles, sur les différentes composantes du système de transport étudié. Enfin, nous présentons les résultats de l'approche de replanification.

### **3.1. PLVM dans le cas prédictif**

Nous avons résolu avec CPLEX, les 250 instances générées par le modèle de simulation, suivants les paramètres précédemment définis. Les résultats sont présentés dans le [Tableau](#page-5-0)  [VI.1.](#page-5-0) Pour chaque nombre de commandes, nous calculons le nombre de contraintes et de variables, ainsi que le temps de résolution moyen, pour les 25 instances. En ce qui concerne la performance du PLVM, il trouve la solution optimale très rapidement pour les instances avec jusqu'à 50 commandes (temps de résolution inférieur à 1 seconde). Pour les autres instances, le temps de résolution moyen est inférieur à 18 secondes. Toutefois, pour une instance avec 100 commandes, nous avons observé un temps de résolution de 104 secondes.

Pour évaluer les limites du PLVM, en ce qui concerne la considération d'un nombre de commandes plus important, nous avons testé des instances avec 150 commandes (les autres paramètres étant fixes). Le PLVM (composé de 49 800 variables et 50 850 contraintes) n'a pas été en mesure de fournir la solution optimale après 30 minutes de calcul. La décision d'arrêter le processus de résolution après 30 minutes, découle des spécificités de la solution de transport étudié. En effet, l'établissement du plan de transport est une tâche qui doit être renouvelée assez fréquemment (le plus probable, chaque début de journée). Ainsi, il n'est pas possible d'avoir des temps de calcul très importants.

| Nombre de<br>commandes | Nombre de<br>variables | Nombre de<br>contraintes | Temps de<br>résolution<br>moyen |
|------------------------|------------------------|--------------------------|---------------------------------|
| 10                     | 3 600                  | 4510                     | 0,1                             |
| 20                     | 6 900                  | 7820                     | 0,3                             |
| 30                     | 10 200                 | 11 130                   | 0,4                             |
| 40                     | 13 500                 | 14 400                   | 0,6                             |
| 50                     | 16 800                 | 17 750                   | 0,8                             |
| 60                     | 20 100                 | 21 060                   | 1,2                             |
| 70                     | 23 400                 | 24 370                   | 1,8                             |
| 80                     | 26 700                 | 27 680                   | 3,2                             |
| 90                     | 30 000                 | 30 990                   | 4,2                             |
| 100                    | 33 300                 | 34 300                   | 17,9                            |

**Tableau VI.1 : Synthèse des résultats du PLVM dans le cas prédictif**

Dans le [Tableau VI.2,](#page-5-1) nous présentons les résultats de la résolution de 25 instances, constituées de 150 commandes. La seconde ligne du tableau donne le gap d'optimalité que fournit CPLEX pour chaque instance (i.e. l'écart avec la borne inférieure pour notre problème de minimisation).

**Tableau VI.2 : Résultats de la résolution d'instances (150 commandes, 30 trains, 10 stations)**

| Inst.   |              |      |      |                |      |      | 7  | 8                    | 9  | 10               |    |    |
|---------|--------------|------|------|----------------|------|------|----|----------------------|----|------------------|----|----|
| $Gap\%$ | $\mathbf{X}$ | 3,86 | 4,79 | 8,89           | 4,74 | 2,89 |    | $8,01$   9,58   2,25 |    | $\frac{5,73}{ }$ | X  | -9 |
| 13      | 14           | 15   | 16   | $17 \parallel$ | 18   | 19   | 20 | 21                   | 22 | 23               | 24 | 25 |
|         |              |      |      |                |      |      |    |                      |    |                  |    |    |

A noter que sur les 25 instances, 3 sont infaisables (instances : 1, 11 et 22). L'étude en détail de ces instances, montre que la configuration de transport adoptée, ne permet pas la prise en charge de toutes les commandes. En effet, la date de disponibilité tardive de certaines commandes, ne leur permet pas d'être transportées par les trains qui restent encore en circulation, pour deux raisons :

- Il n'y a pas assez d'espace pour les transporter.
- Le temps d'attente maximum dans les stations ne permet pas de les charger.

L'un des avantages du PLVM est de vérifier la faisabilité de l'instance très rapidement (quelques millisecondes). En pratique, cette information peut permettre aux managers, de prendre des dispositions rapidement, pour ajuster les paramètres du système de transport, dans le but de satisfaire la demande de transport. Les décisions à prendre peuvent consister à augmenter le nombre de trains en circulation, ou bien augmenter l'espace dédié aux marchandises, à l'intérieur des trains planifiés initialement.

Pour évaluer l'influence du nombre de trains, sur la performance du PLVM, nous avons fait varier leur nombre entre 10 et 100, avec un pas de 10. D'abord, nous avons enregistré un <span id="page-5-0"></span>certain nombre d'instances infaisables [\(Tableau VI.3\)](#page-6-0). Cette infaisabilité s'explique par les mêmes raisons citées précédemment.

|                        |                | Nombre de trains |                |                |                |                |                |                |          |          |  |
|------------------------|----------------|------------------|----------------|----------------|----------------|----------------|----------------|----------------|----------|----------|--|
| Nombre de<br>commandes | 10             | 20               | 30             | 40             | 50             | 60             | 70             | 80             | 90       | 100      |  |
| 10                     | $\overline{0}$ | $\overline{0}$   | $\overline{0}$ | $\overline{0}$ | $\overline{0}$ | $\overline{0}$ | 0              | $\overline{0}$ | $\theta$ | 0        |  |
| 20                     | $\theta$       | $\theta$         | $\theta$       | $\theta$       | $\theta$       | $\theta$       | $\theta$       | 0              | $\Omega$ | $\Omega$ |  |
| 30                     | $\overline{2}$ | $\theta$         | $\overline{0}$ | $\theta$       | $\theta$       | $\theta$       | $\theta$       | 0              | $\Omega$ | $\Omega$ |  |
| 40                     | 8              | $\theta$         | $\overline{0}$ | $\theta$       | $\theta$       | $\theta$       | $\theta$       | 0              | 0        | 0        |  |
| 50                     | 18             | $\theta$         | $\theta$       | $\theta$       | $\theta$       | $\theta$       | $\theta$       | $\Omega$       | $\Omega$ | 0        |  |
| 60                     | 21             | $\theta$         | $\overline{0}$ | $\overline{0}$ | $\theta$       | $\theta$       | $\overline{0}$ | $\theta$       | $\theta$ | 0        |  |
| 70                     | 25             | $\overline{0}$   | $\overline{0}$ | $\overline{0}$ | $\overline{0}$ | $\overline{0}$ | $\overline{0}$ | 0              | $\Omega$ | $\Omega$ |  |
| 80                     | 25             | $\overline{2}$   | 0              | $\theta$       | $\theta$       | $\theta$       | 0              | 0              | $\Omega$ | $\Omega$ |  |
| 90                     | 25             | $\overline{2}$   | $\overline{0}$ | $\theta$       | $\theta$       | $\theta$       | 0              | 0              | 0        | 0        |  |
| 100                    | 25             | 11               | $\overline{0}$ | $\theta$       | $\theta$       | $\theta$       | 0              | 0              | 0        | $\Omega$ |  |

**Tableau VI.3 : Nombre d'instances infaisables**

<span id="page-5-1"></span>En ce qui concerne l'évolution des temps de résolution, la [Figure VI.1](#page-7-0) montre leur évolution en fonction du nombre de trains et du nombre de commandes. Nous relevons que les temps de résolution augmentent avec l'augmentation du nombre de commandes. Toutefois, pour un même nombre de commandes, lorsque le nombre de trains est moindre, les temps de résolution augmentent. En effet, pour les instances faisables, le temps de résolution décroit sensiblement avec l'augmentation du nombre de trains jusqu'à 40 trains. Ce phénomène est lié à la réduction du nombre de solutions faisables et à la difficulté de trouver la combinaison optimale. Puis, à partir de 40 jusqu'à 100 trains, nous observons l'effet inverse, mais avec une intensité moindre. A noter que le point d'inversion de la tendance se décale vers la droite, avec l'augmentation du nombre de commandes à transporter.

D'autre part, nous avons enregistré la valeur moyenne de la fonction objectif pour chaque famille. La [Figure VI.2](#page-7-1) montre son évolution, en fonction du nombre de trains en circulation. Nous relevons qu'avec l'augmentation du nombre de trains, le temps d'attente des commandes se réduit rapidement entre 10 et 50 trains. Ce comportement s'explique par le fait que l'augmentation du nombre de trains, a un impact positif conséquent sur la performance du système de transport, jusqu'à l'atteinte d'un point d'équilibre, où la mise en circulation de trains supplémentaires, n'a qu'un impact réduit. Dans le cas avec 100 commandes à transporter, ce point d'équilibre se trouve entre 50 et 60 trains. En effet, l'étude en détail des résultats pour chaque instance avec 100 commandes, montre qu'à partir de 50 trains, quasiment toutes les commandes sont transportées par le premier train qui les croise. Avec 60 trains, c'est toutes les commandes qui sont prises en charge par le premier train. Au-delà (i.e. avec un nombre de trains supérieur à 60), la réduction du temps d'attente des commandes résulte de la réduction de l'intervalle, entre chaque deux trains consécutifs. En effet, cela a pour conséquence directe, la réduction pour certaines commandes, de leur temps d'attente de quelques secondes.

<span id="page-6-0"></span>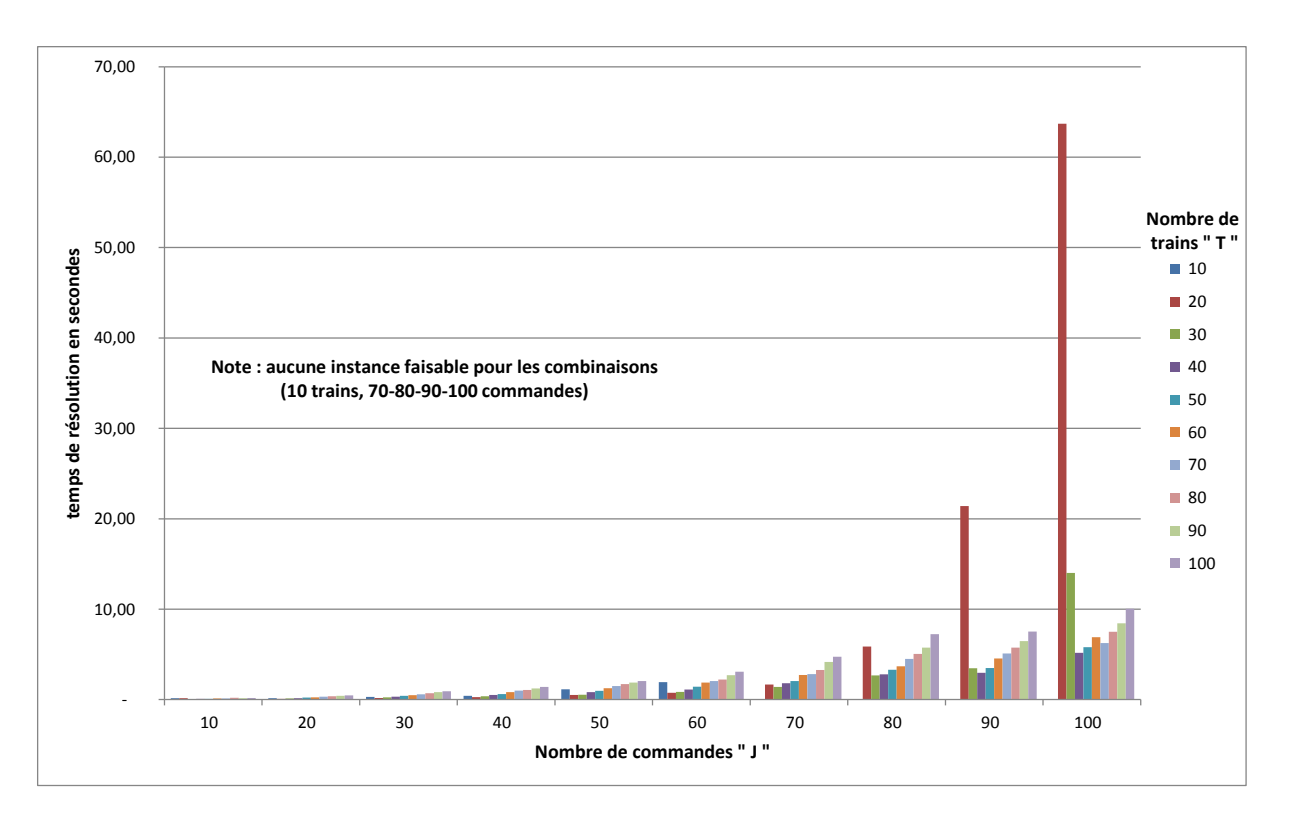

**Figure VI.1 : Influence du nombre de trains sur les temps de résolution du PLVM**

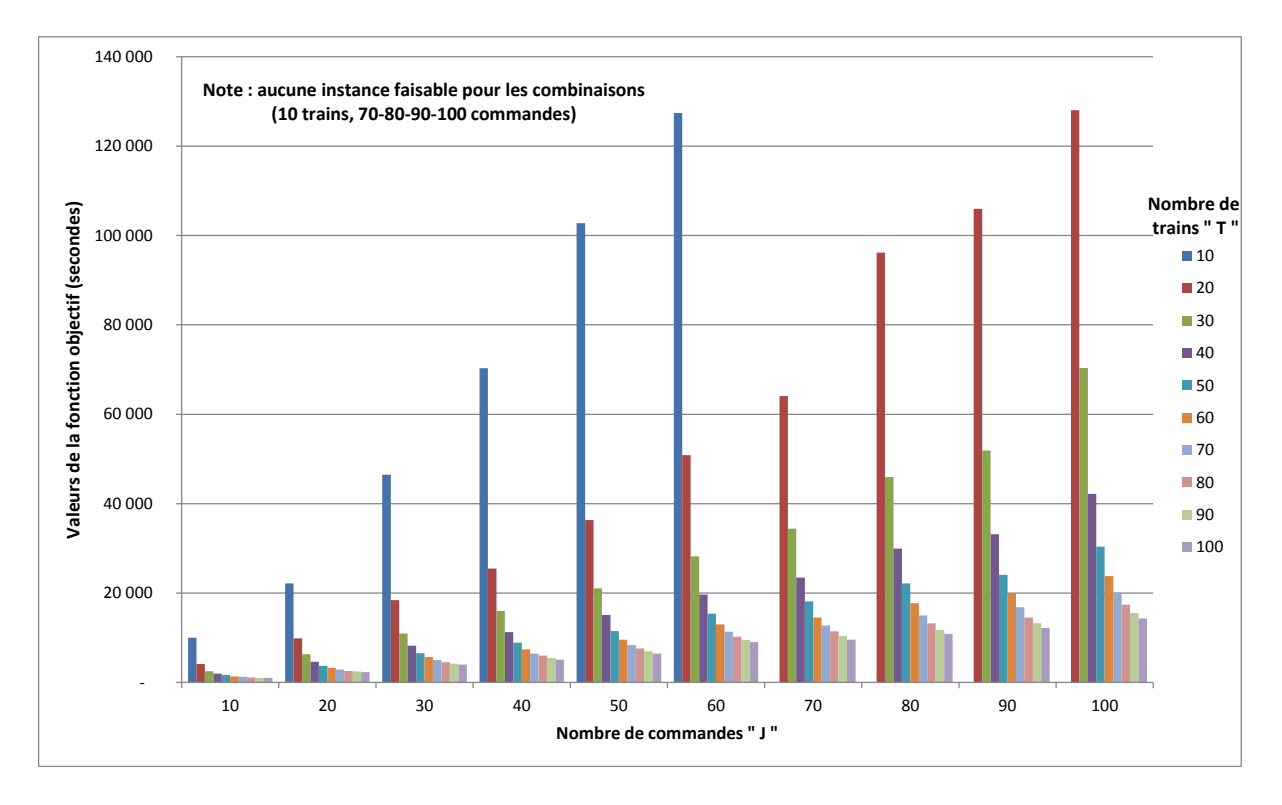

**Figure VI.2 : Influence du nombre de trains sur les temps d'attente**

Ce résultat apporte une information cruciale, pour la résolution du problème n°6, qui consiste à déterminer la fréquence optimale des trains en circulation (ou planning de circulation des trains).

### **3.2. Les heuristiques**

Les trois heuristiques basées sur les règles de priorité, ont l'avantage de nécessiter un temps de calcul négligeable (~0). Quant à la 4<sup>ème</sup> heuristique, basée sur un algorithme de type B&B, même si elle est plus coûteuse que les trois premières, elle reste néanmoins à un temps réduit. Ceci s'explique par le fait de traiter des sous problèmes, avec un nombre restreint de commandes, c'est-à-dire celles qui peuvent être affectées au train correspondant. Nous avons observé dans le pire des cas, 5 secondes de temps de calcul (à noter que cette heuristique est implémentée directement dans l'environnement VBA du logiciel de simulation ARENA, ce qui est moins performant que l'utilisation d'un langage dédié aux calculs. Toutefois, ceci nous permet d'avoir un modèle de simulation intégrant un processus décisionnel).

Les histogrammes présentés par la [Figure VI.3,](#page-8-0) montrent la corrélation entre le nombre de commandes et le temps d'attente total des commandes. Aussi, nous observons la performance de chaque heuristique, comparativement à la solution optimale. Le [Tableau VI.4](#page-9-0) donne le gap entre les solutions fournies par chaque heuristique et les solutions optimales, pour chaque famille d'instances.

<span id="page-7-0"></span>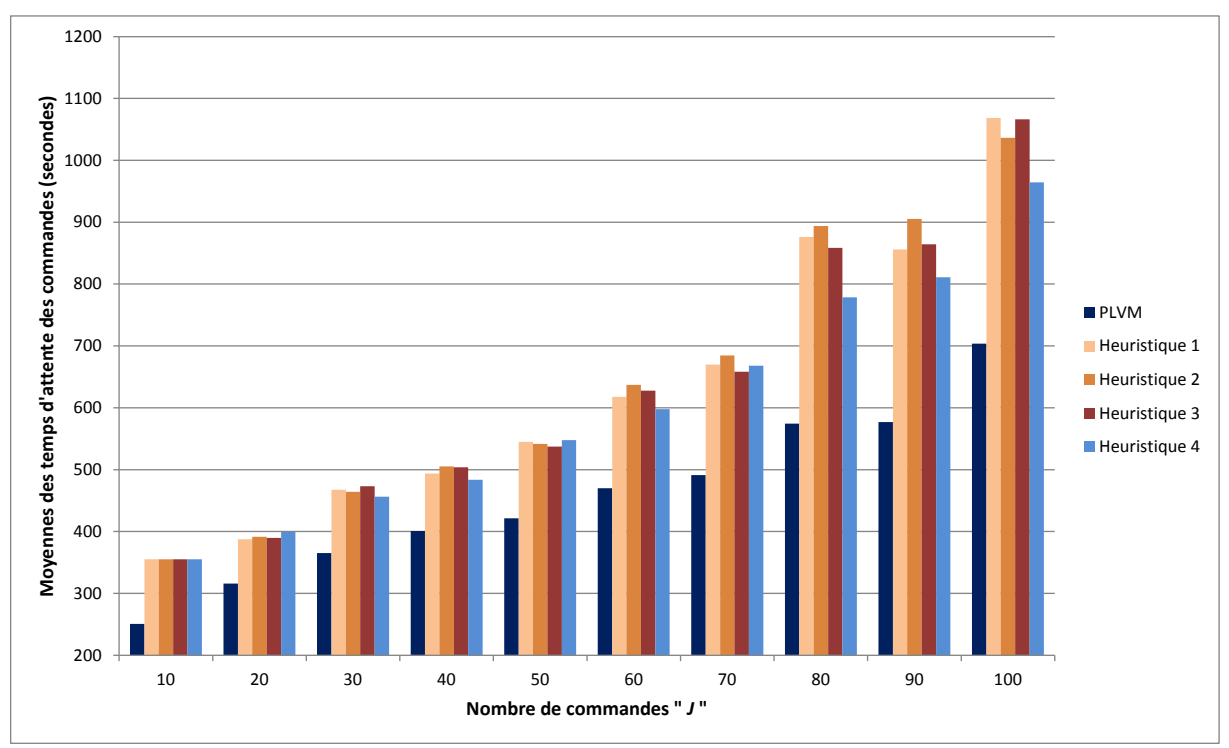

**Figure VI.3 : Comparaison des temps d'attente des heuristiques avec ceux du PLVM**

<span id="page-7-1"></span>Les résultats des différentes heuristiques sont assez éloignés de ceux obtenus grâce au PLVM. De plus, la qualité de leurs solutions se dégrade, d'autant plus que le nombre de commandes à transporter augmente. Si on définit des classes d'instances telle que le  $1<sup>er</sup>$  groupe est celui des 20-40 commandes, le 2ème des 50 à 70 et le 3ème celui des 80 à 100, alors la courbe des écarts est strictement croissante pour chaque heuristique. A noter que l'effort de décomposition permet à la 4ème heuristique d'obtenir de meilleures solutions comparativement aux 3 premières. Aussi, nous avons relevé que l'écart avec la solution optimale atteint, dans le pire des cas, 40% sur l'ensemble des instances comprenant celles avec 150 commandes

(comparativement à la meilleure solution fournie par CPLEX après 30 minutes de temps de résolution).

Des analyses approfondies seront réalisées dans la prochaine section, pour étudier l'impact respectif de chaque heuristique, sur le système de transport.

| Nombre de | Heur. 1 | Heur. 2 | Heur. 3 | Heur. 4 |  |
|-----------|---------|---------|---------|---------|--|
| commandes |         |         |         |         |  |
| 20-40     | 27%     | 28%     | 28%     | 27%     |  |
| $50-70$   | 31%     | 33%     | 30%     | 31%     |  |
| 80-100    | .9%     | 53%     | 46%     | 34%     |  |

**Tableau VI.4 : Résultats des heuristiques VS solutions optimales**

#### **3.3. Comparaison et évaluation du gap des heuristiques VS PLVM**

L'étude de la solution de transport nécessite la considération des mouvements des marchandises. Dans ce qui suit, nous allons étudier ces mouvements dans les stations, ainsi que la dispersion du temps d'attente des commandes selon la position de leur station de départ sur la ligne. En effet, nous allons définir trois segments pour la ligne pour distinguer le début, le centre et la fin de la ligne. Puis, nous évaluons le taux d'utilisation respectivement des trains et des stations.

### *3.3.1. Commandes*

Pour caractériser le temps d'attentes des commandes dans le [Tableau VI.5,](#page-9-1) nous rapportons :

- Le temps d'attente moyen des commandes (colonne « Moy. »).
- Le temps d'attente moyen des commandes dont la station de départ est l'une des 3 premières stations de la ligne (colonne « MS »).
- Le temps d'attente moyen des commandes dont la station de départ est l'une des 3 stations au milieu de la ligne (colonne « MM »).
- Le temps d'attente moyen des commandes dont la station de départ est l'une des 3 dernières stations de la ligne - hors dernière station - (colonne « ME »).

<span id="page-8-0"></span>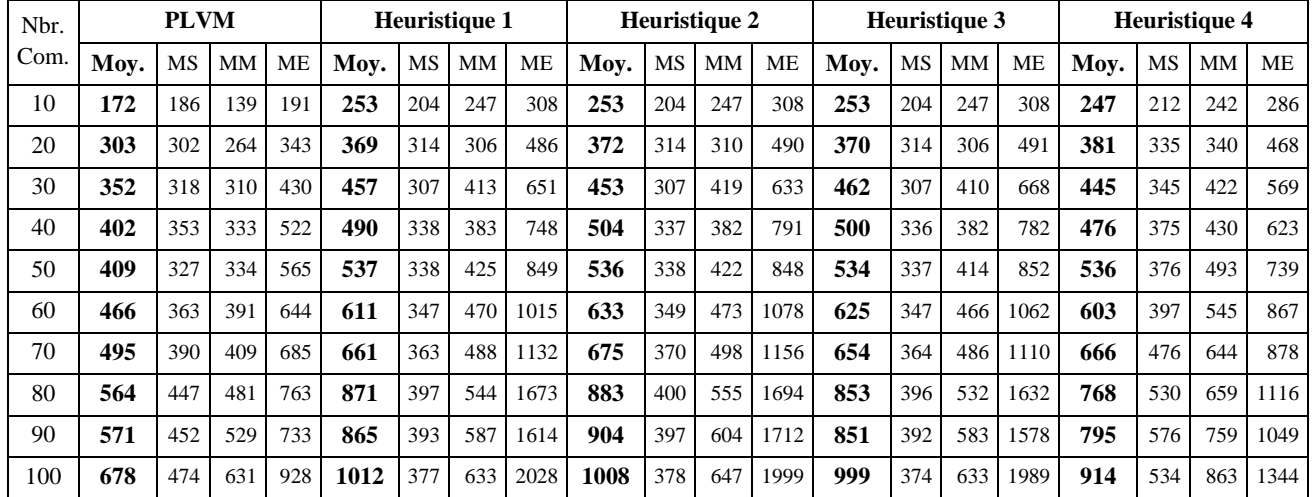

**Tableau VI.5 : Résultats de la simulation sur les temps d'attente des commandes**

La [Figure VI.4](#page-10-0) montre le mode de calcul des différentes moyennes de temps d'attente.

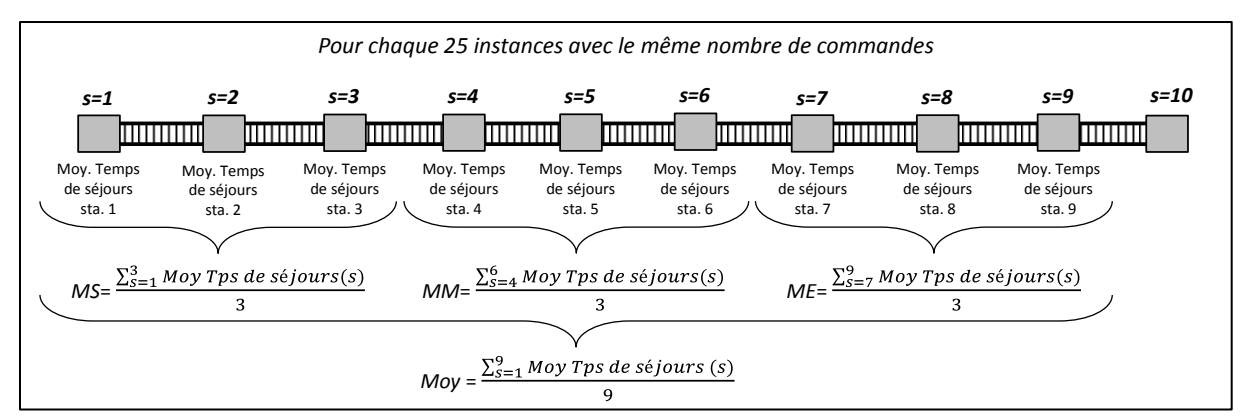

**Figure VI.4 : Calculs des temps d'attente moyens**

<span id="page-9-0"></span>Nous remarquons que l'optimisation du temps d'attente total des commandes, produit des temps d'attente non équilibrés entre les différentes stations. En effet, le temps d'attente dans les stations augmente à mesure que la ligne est parcourue. Ce phénomène pourrait s'expliquer, en partie, par le fait que les trains sont vides au début et se remplissent au fur et à mesure qu'ils parcourent la ligne. De plus, dans les premières stations, généralement, il n'y a pas de déchargement, tandis qu'au milieu de la ligne, les deux processus de chargement et de déchargement, peuvent s'accumuler. Une conséquence directe de cette superposition est la réduction du temps résiduel pouvant potentiellement permettre des opérations de chargement. Enfin, dans les dernières stations de la ligne, il y a plus de déchargement que de chargement, ce qui implique que les commandes qui sont en attente de transport, à partir de ces stations, mettent plus de temps à être prises en charge.

Une tentative d'équilibrage des temps d'attente des commandes dans les stations, implique la dégradation du temps d'attente total. A noter qu'en pratique, la majeure partie des commandes, aurait comme station de départ, les premières stations de la ligne. Ce qui aura pour conséquence, le rééquilibrage de ces temps d'attente.

<span id="page-9-1"></span>D'autre part, il est intéressant de noter la capacité de la  $4<sup>eme</sup>$  heuristique à reproduire le même comportement que le PLVM. Les boîtes à moustaches de gauche de la [Figure VI.5](#page-11-0) montrent que la variabilité du temps d'attente des commandes, entre les différentes stations de la ligne, donnée par l'heuristique 4, est la plus maitrisée. En outre, elles montrent, pour les autres heuristiques, que cette variabilité est répartie sur un plus large intervalle. Ce constat permet de souligner l'intérêt de l'heuristique 4, basée sur la décomposition pour les instances difficiles (voir le max des heuristiques 1, 2 et 3 dans les boîtes à moustaches à gauche de la [Figure](#page-11-0)  [VI.5\)](#page-11-0). L'analyse des résultats détaillés dans le [Tableau VI.5,](#page-9-1) montre que pour les trois premières heuristiques, les temps d'attente des commandes augmentent fortement, lorsque l'indice de la station augmente. Les boîtes à moustaches à droite de la [Figure VI.5](#page-11-0) présentent la variation des temps d'attente des commandes, en fonction du nombre de commandes à transporter, lorsque la 4ème heuristique est appliquée. Elles montrent que les temps d'attentes des commandes et leur variabilité entre les stations, augmentent proportionnellement avec l'augmentation du nombre de commandes à transporter.

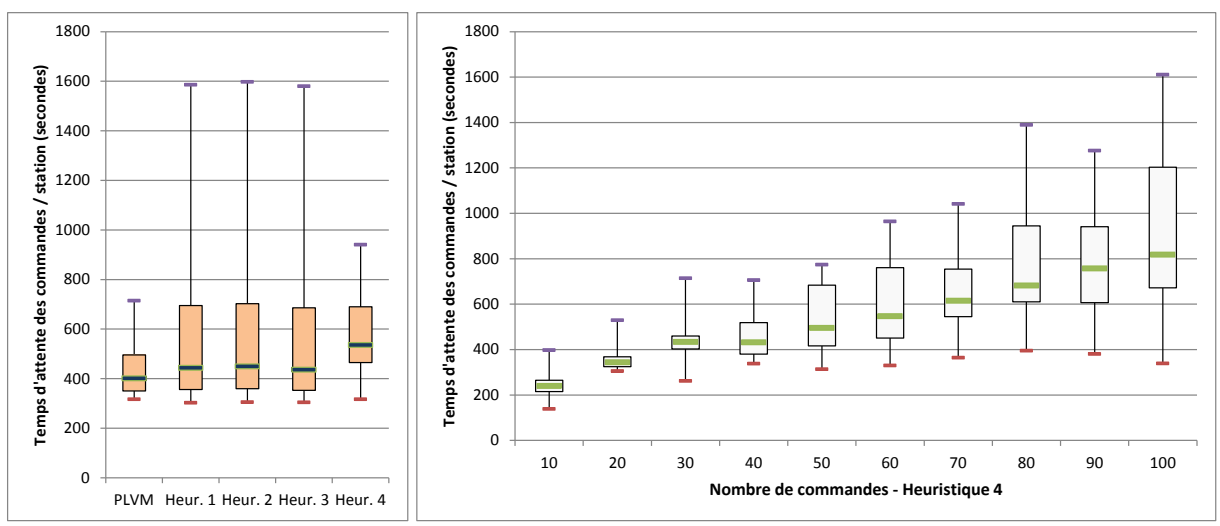

<span id="page-10-0"></span>**Figure VI.5 : Boites à moustaches des temps d'attente des commandes dans les stations – (gauche) comparaison entre les différentes approches, (droite) heuristique 4**

Pour rappel, nous avons mentionné la capacité du PLVM, à évaluer rapidement la faisabilité des instances. Ainsi, le PLVM a fourni la solution optimale, pour les 250 instances résolues, ce qui signifie que toutes ces instances sont faisables. Toutefois et en ce qui concerne les 4 heuristiques, nous avons enregistré quelques cas, où ces dernières fournissent une solution incomplète. Plus exactement, à la fin du processus de simulation, certaines commandes n'ont pas pu être transportées, en raison des règles décisionnelles adoptées et leur impact sur l'impossibilité technique de les charger en raison d'un manque d'espace ou de temps. Le [Tableau VI.6](#page-11-1) fourni le nombre d'instances infaisables et le nombre de commandes non transportées pour les 250 instances testées.

Là aussi, la 4<sup>ème</sup> heuristique est la plus intéressante, étant donné qu'un seul cas d'infaisabilité a été enregistré. A noter que la 3ème heuristique qui permet le transport des commandes de petite taille en priorité, se classe juste après. Cette dernière, en privilégiant les commandes de petite taille, permet d'exploiter l'espace à l'intérieur des trains, de manière plus performante que les 2 premières heuristiques.

|                   | <b>PLVM</b> | Heur. 1 | Heur. 2 | Heur. 3 | Heur 4 |
|-------------------|-------------|---------|---------|---------|--------|
| Inst. infaisables |             |         |         |         |        |
| Nb de commandes   |             |         |         |         |        |
| non transportées  |             |         |         |         |        |

**Tableau VI.6 : Synthèse des cas d'infaisabilité**

#### *3.3.2. Trains*

L'évaluation de la performance d'utilisation des trains, pour l'activité de transport de marchandises, est effectuée à travers le calcul des taux d'utilisation de la capacité dédiée aux marchandises. Ce taux est relatif à chaque train et, est obtenu par le rapport entre le nombre total de colis effectivement transportés, et le nombre maximum de colis (noté  $UB$ ) pouvant être transportés par ce dernier. Pour évaluer  $UB$ , nous considérons le pire cas, où un nombre maximum de colis, doivent être transportées entre chaque deux stations consécutives. A noter que chaque colis chargé dans un train, doit être déchargé avant que le train ne quitte la ligne,

sachant que les temps de chargement et de déchargement sont égaux. Le pire des cas en termes de nombre maximum de colis transportés, va correspondre au cas dans lequel chaque colis a pour station d'arrivée, la station qui suit celle de sa station de départ. En commençant par un chargement au maximum de la capacité d'accueil et en supposant que tous les colis sont tous disponibles, cela se ramène au cas illustré dans la [Figure VI.6](#page-12-0) (i.e. le processus de chargement / déchargement se répète  $\frac{S}{2}$  fois tout au long de la ligne). Ainsi, la formule (6.1) nous permet de calculer sa valeur, comme suit :

$$
UB = min\left(cap, \frac{wait_{max}}{time}\right) * S/2 \tag{6.1}
$$

La [Figure VI.6](#page-12-0) illustre le mode de calcul de UB suivant (6.1), et donne sa valeur, en considérant l'instance définie précédemment.

<span id="page-11-0"></span>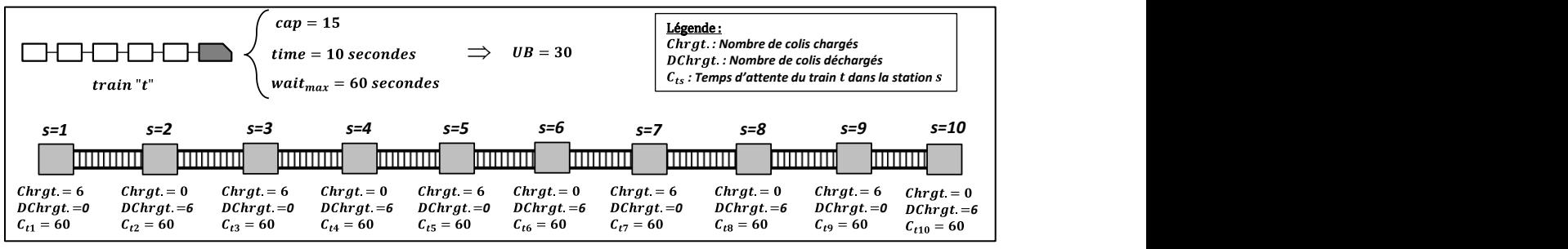

**Figure VI.6 : illustration du calcul de «** *UB »*

Pour les 25 instances de la famille de 100 commandes à transporter, le nombre de colis total moyen à transporter est égal à 300. Sachant qu'il y a 30 trains en circulation, chacun disposant d'une capacité maximum UB = 30, nous obtenons un taux d'utilisation moyen de la capacité des trains égal à 33%. Ceci signifie qu'on aurait pu transporter trois fois plus de colis. Toutefois et comme indiqué précédemment, selon l'algorithme adopté, plusieurs cas avec des commandes non transportées, ont été relevés. Sans être en contradiction avec la valeur du taux d'utilisation des trains, les dates de disponibilité des commandes, combinées à leur taille et leur parcours (station de départ – station d'arrivée), justifient l'occurrence d'infaisabilités. En particulier, dans certains cas, les commandes ne sont disponibles que vers la fin du service de transport de marchandises. Ceci a pour conséquence, la réduction du nombre de possibilités de transport de ces dernières, voire l'impossibilité de les transporter, alors que des trains en début de service, ont circulé avec des taux de remplissage très faibles. La résolution de la problématique décisionnelle n°8, que nous avons identifiée au chapitre 2 (figure II.13), devrait permettre de réduire l'intensité de ce phénomène, en améliorant la synchronisation des commandes avec celles des espaces libres dans les trains.

<span id="page-11-1"></span>Le temps d'arrêt minimum des trains dans les stations, pour permettre aux voyageurs de monter et descendre, est fixé à 30 secondes. Pour les instances avec 100 commandes, le temps d'arrêt moyen des trains dans chaque station est égal à 37 secondes. Ceci implique une augmentation du temps d'attente de 23%. De plus et pour la même famille, le temps de parcours moyen des trains, de la première station jusqu'à la dernière, dans le cas où des marchandises ont été transportées, s'établi à 50,5 minutes. A noter que s'il n'y avait pas d'activité de transport de marchandises, ce temps s'établira à 49,5 minutes (en considérant un

temps d'arrêt des trains égal à wait<sub>min</sub>). Ainsi, la simulation a montré que l'augmentation du temps de parcours moyen des trains, en raison de l'activité de transport de marchandises, était de 2% seulement.

#### *3.3.3. Stations*

Le [Tableau VI.7](#page-13-0) présente les nombres moyens / maximums des commandes / colis, présents simultanément dans les stations, en attente de transport par un train.

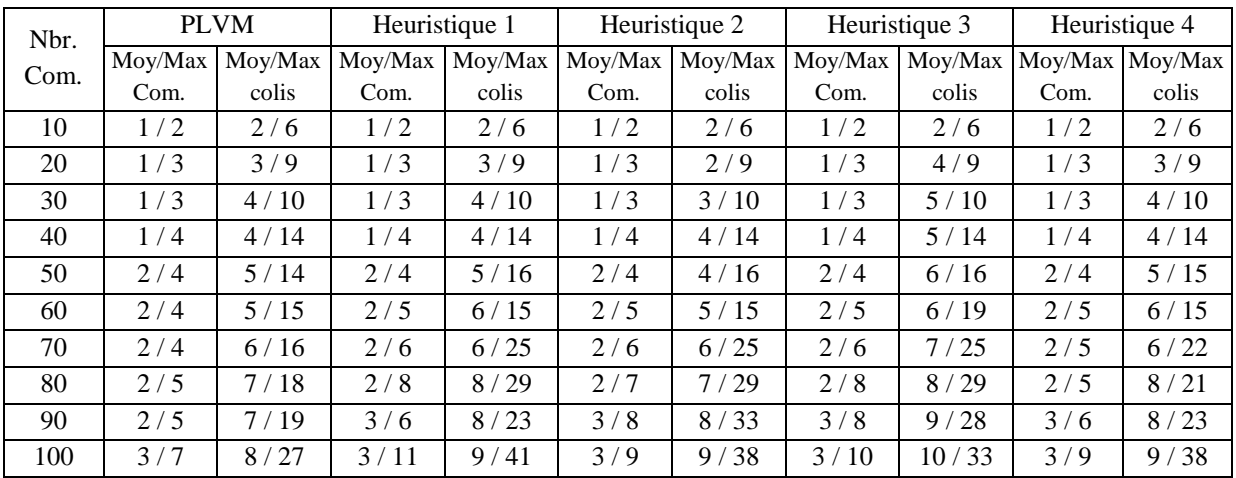

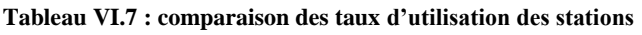

<span id="page-12-0"></span>L'analyse des résultats présentés dans le [Tableau VI.7,](#page-13-0) nous permet de constater que le nombre de commandes simultanément présents dans une station, augmente proportionnellement avec le nombre de commandes total à transporter. Le même constat est fait pour les colis. Toutefois, en relevant ces résultats en cours du processus de simulation, nous avons observé que les pics ne durent pas très longtemps, en général quelques secondes seulement, jusqu'à 5 minutes dans quelques rares cas.

A noter que les trois premières heuristiques sont équivalentes, alors que la quatrième, présente des résultats légèrement meilleurs.

Cette évaluation de l'espace, notamment des pics atteints dans le temps, devrait apporter des informations très pertinentes pour le dimensionnement des zones de stockage temporaire. Ainsi, l'étude de la dynamique de circulation des flux de marchandises, nous permet d'évaluer les besoins en espace de stockage dans chacune des stations de la ligne, en fonction de la demande de transport.

### **3.4. La replanification**

Dans le cas de la replanification, la première itération correspond au plan prédictif de transport. Ainsi, les résultats sont similaires à ceux présentés dans la section 3.1. Le modèle de replanification est exécuté, après l'écoulement de l'intervalle de recalcul (le pas de replanification :  $r = 60$  minutes).

Pour chaque famille d'instances, le [Tableau VI.8](#page-14-0) présente les moyennes des résultats enregistrés, pour chaque famille d'instances. Nous relevons que le modèle de replanification présente les mêmes caractéristiques que le modèle du cas prédictif. Ainsi, avec un nombre de commandes inférieur à planifier, pour chaque famille d'instances, les temps de résolution sont moins importants.

<span id="page-13-0"></span>

|     | Nombre de commandes |                |    | Nombre de | Nombre de   | Temps de   |
|-----|---------------------|----------------|----|-----------|-------------|------------|
|     | moyen               |                |    | variables | contraintes | résolution |
|     | $I^t \cup I^c$      | 1 n            | I' | moyen     | moyen       | moyen      |
| 10  | 5                   | $\overline{2}$ | 7  | 2465      | 3 3 7 1     | $\sim 0$   |
| 20  | 9                   | 2              | 13 | 4762      | 5 6 7 5     | 0,2        |
| 30  | 14                  | 3              | 19 | 7 2 7 0   | 8 1 9 0     | 0,2        |
| 40  | 18                  | 5              | 27 | 10455     | 9528        | 0,3        |
| 50  | 21                  | 5              | 34 | 11745     | 12679       | 0,4        |
| 60  | 23                  | 6              | 43 | 13738     | 14 678      | 0,5        |
| 70  | 31                  | 8              | 47 | 17 180    | 16 233      | 0,6        |
| 80  | 28                  | 7              | 59 | 18517     | 19471       | 1,0        |
| 90  | 32                  | 9              | 67 | 21 223    | 22 185      | 1,2        |
| 100 | 38                  | 11             | 73 | 23 9 95   | 24 9 65     | 3,4        |

**Tableau VI.8 : Synthèse des résultats de la seconde itération de la replanification**

Pour mieux comprendre le processus de replanification et ses conséquences, nous considérons l'exemple d'une instance particulière, composée de 30 commandes initiales.

#### - **Itération 1**

Le plan de transport initial est présenté par le [Tableau VI.9.](#page-14-1) Pour chaque commande, nous avons l'identifiant du train qui doit la transporter, ses dates de disponibilité et de transport (exprimées en secondes), ainsi que son temps d'attente dans la station avant son transport.

| $N^{\circ}$ commande | 1              | $\mathbf{2}$ | 3     | 4     | 5        | 6        | $\overline{7}$ | 8              | 9     | 10             |
|----------------------|----------------|--------------|-------|-------|----------|----------|----------------|----------------|-------|----------------|
| $N^{\circ}$ train    | 6              | 9            | 18    | 13    | 20       | 12       | 5              | 23             | 9     | 20             |
| Date dispo.          | 5359           | 7040         | 11625 | 8427  | 12014    | 8549     | 2320           | 12635          | 5604  | 13466          |
| Date transp.         | 5359           | 7110         | 12510 | 8520  | 12746    | 8910     | 2730           | 13200          | 5790  | 13466          |
| Temps séjour         | $\Omega$       | 70           | 885   | 93    | 732      | 361      | 410            | 565            | 186   | $\mathbf{0}$   |
| $N^{\circ}$ commande | 11             | 12           | 13    | 14    | 15       | 16       | 17             | 18             | 19    | 20             |
| $N^{\circ}$ train    | 8              | 10           | 13    | 17    | 16       |          | $\overline{4}$ | 8              | 3     | 11             |
| Date dispo.          | 4609           | 7761         | 8766  | 10899 | 8888     | 530      | 3145           | 7077           | 2129  | 7554           |
| Date transp.         | 4917           | 7761         | 9180  | 11250 | 9330     | 1320     | 3145           | 7077           | 2190  | 7650           |
| Temps séjour         | 308            | $\mathbf{0}$ | 414   | 351   | 442      | 790      | $\mathbf{0}$   | $\mathbf{0}$   | 61    | 96             |
| $N^{\circ}$ commande | 21             | 22           | 23    | 24    | 25       | 26       | 27             | 28             | 29    | 30             |
| $N^{\circ}$ train    | $\overline{c}$ | 21           | 3     | 4     | 19       | 21       | 1              | $\overline{4}$ | 17    | $\overline{2}$ |
| Date dispo.          | 497            | 12228        | 2443  | 3365  | 12227    | 13700    | $\Omega$       | 2017           | 12203 | 604            |
| Date transp.         | 600            | 12330        | 2870  | 3805  | 12227    | 13700    | 1670           | 2130           | 12240 | 1260           |
| Temps séjour         | 103            | 102          | 427   | 440   | $\Omega$ | $\Omega$ | 1670           | 113            | 37    | 656            |

**Tableau VI.9 : Résultats de la 1ère itération – plan initial**

Les différents évènements que nous avons enregistrés, en cours de la première heure d'exploitation (correspondant au pas de replanification,  $r = 60$  minutes), se présentent comme suit :

- <span id="page-14-0"></span> $\triangleright$  Les commandes transportées sont : 7 ; 16 ; 17 ; 19 ; 21 ; 23 ; 27 ; 28 ; 30.
- $\triangleright$  Les commandes dont la date de transport prévue est comprise dans l'intervalle gelé sont : 1 ; 11 ; 24.
- $\triangleright$  Les commandes retardées sont : 5 (date de disponibilité initiale : 12 014, retardée à : 13 657) ; 9 (date de disponibilité initiale : 5 604, retardée à : 9 719).
- $\triangleright$  Une seule commande annulée, à savoir, la n°12.
- $\geq 5$  nouvelles commandes ont été enregistrées, leurs caractéristiques sont présentées dans le [Tableau VI.10.](#page-15-0)

| $N^{\circ}$ | Date    | Station de | <b>Station</b> | Nombre   |
|-------------|---------|------------|----------------|----------|
| commande    | dispo.  | départ     | d'arrivée      | de colis |
| 31          | 13 26 1 |            |                |          |
| 32          | 9912    |            |                |          |
| 33          | 10 188  |            |                |          |
| 34          | 8 2 0 6 |            |                |          |
| 35          | 12 940  |            |                |          |

**Tableau VI.10 : Liste des nouvelles commandes**

#### - **Itération 2**

Les résultats de la replanification sont présentés dans le [Tableau VI.11.](#page-15-1) Les cellules des commandes en fond rouge sont les commandes dont la date de disponibilité est retardée, celles en fond bleu, sont les nouvelles commandes. Les données écrites en rouge, sont celles qui ont subi un changement suite au processus de replanification.

<span id="page-14-1"></span>

|                           | $N°$ commande        | 2                        | 3      | $\boldsymbol{4}$ | 5     | 6     | 8     | 9     | 10    | 13   | 14    |
|---------------------------|----------------------|--------------------------|--------|------------------|-------|-------|-------|-------|-------|------|-------|
|                           | $No$ train (initial) | 9                        | 18     | 13               | 20    | 12    | 23    | 9     | 20    | 13   | 17    |
| $N^{\circ}$ train (Repl.) |                      | 9                        | 17     | 13               | 22    | 12    | 23    | 16    | 21    | 13   | 17    |
|                           | Date transp. initial | 7110                     | 12510  | 8520             | 12746 | 8910  | 13200 | 5790  | 13466 | 9180 | 11250 |
|                           | Date transp. Repl.   | 7110                     | 11910  | 8520             | 13920 | 8910  | 13200 | 9990  | 14040 | 9180 | 11250 |
|                           | Variations           | $\overline{\phantom{0}}$ | $-600$ | ۰                | 1174  |       |       | 4200  | 574   |      |       |
|                           |                      |                          |        |                  |       |       |       |       |       |      |       |
| 15                        | 18                   | 20                       | 22     | 25               | 26    | 29    | 31    | 32    | 33    | 34   | 35    |
| 16                        | 8                    | 11                       | 21     | 19               | 21    | 17    |       |       |       |      |       |
| 16                        | 8                    | 11                       | 21     | 19               | 22    | 18    | 21    | 17    | 18    | 15   | 20    |
| 9330                      | 7077                 | 7650                     | 12330  | 12227            | 13700 | 12240 |       |       |       |      |       |
| 9330                      | 7077                 | 7650                     | 12330  | 12227            | 14260 | 12840 | 13340 | 10260 | 10200 | 8400 | 13050 |

**Tableau VI.11 : Résultats de 2ème itération – 1 ère replanification**

Pour les commandes initiales, l'objectif de la replanification étant de réduire les variations par rapport au plan initial. Pour les nouvelles commandes, la fonction « objectif » du modèle de replanification, se réduit à l'objectif du modèle du cas

prédictif, à savoir, la réduction du temps d'attente des commandes. De ce fait, pour considérer l'impact des retards enregistrés pour les commandes 5 et 9, ainsi que la prise en charge des nouvelles commandes, en accord avec l'objectif défini, nous remarquons que 4 commandes initiales ont été réaffectées à des trains différents, bien qu'à priori, elles n'ont pas subi de perturbations directes.

En considérant les nouvelles données du système (commandes retardées et annulées), nous avons évalué l'impact de la replanification, sur la valeur de la fonction objectif pour les commandes initiales. Le résultat indique un temps d'attente total des commandes de 10 062 secondes. Comparativement à sa valeur lors de l'établissement du plan de transport initial, à savoir, 9 312 secondes, nous constatons une augmentation de 8,1%. Toutefois, cette augmentation est le prix à payer pour absorber les nouvelles commandes, dont la hausse est égale à 13,3% (34 commandes dans le plan perturbé, contre 30, dans le plan initial). A noter que le temps d'attente moyen des nouvelles commandes est égal à 149 secondes / commande.

<span id="page-15-0"></span>Les différentes simulations réalisées, nous ont permis de constater la capacité du modèle de replanification, à insérer, annuler et retarder les commandes, tout en réduisant leur impact par rapport au plan initial. Aussi, nous avons relevé la réactivité du modèle de replanification (implémenté sous la forme d'une application Java, faisant intervenir CPLEX pour la résolution du PLVM, et à laquelle fait appel le modèle ARENA, en cours de simulation). En effet, il suffit de quelques secondes au plus, pour fournir le nouveau plan de transport, qui est mis en œuvre 30 minutes après son calcul (en raison de l'horizon gelé).

## **4. Les colonies de fourmis**

<span id="page-15-1"></span>La métaheuristique colonies de fourmis dispose de plusieurs paramètres à fixer au préalable. Pour chacune des quatre variantes que nous avons développées, plusieurs propositions différentes sont suggérées dans la littérature. Ces propositions réduisent le champ des possibilités pour chaque paramètre. Toutefois, il persiste un certain nombre de combinaisons entre les valeurs de plusieurs paramètres, dont le choix a un impact direct sur la performance de la métaheuristique.

Les paramètres des colonies de fourmis permettent de moduler le comportement à adopter lors de la construction des solutions. Suivant la variante utilisée et ses spécificités, il peut être plus performant d'accentuer son comportement d'intensification ou de diversification, voire à trouver un équilibre entre les deux. La structure du problème auquel est appliquée la métaheuristique, a un impact direct sur le choix à faire.

Compte tenu du nombre de paramètres et des valeurs qu'ils peuvent prendre, il n'est pas envisageable d'analyser l'ensemble des combinaisons possibles, à travers un plan factoriel complet. Pour déterminer les meilleures valeurs des paramètres de chaque variante, nous utilisons la méthode Taguchi.

### **4.1. Introduction à la méthode Taguchi**

La méthode Taguchi est une approche statistique, qui permet l'établissement de plans d'expériences réduits, tout en assurant une bonne précision. Au départ, cette méthode a été

développée pour le secteur industriel, car elle permet de réduire les variabilités des processus de fabrication qui sont soumis à différents aléas, à travers un paramétrage optimal de ces derniers. Le principe étant d'identifier les différents facteurs (paramètres) contrôlables, de définir leurs niveaux, c'est à dire les valeurs qu'ils peuvent prendre. Puis, il faut en déduire la combinaison la plus robuste pour faire face aux aléas (i.e. un paramétrage qui présente une sensibilité minimum face aux aléas). Depuis, le champ d'application de cette méthode s'est élargie. Les différentes notions de cette méthode et ses différentes applications, sont présentées dans (Taguchi, 1986) et (Roy, 2010).

L'avantage principal de cette méthode, est la réduction du nombre d'expériences à réaliser. Pour cela, les travaux de Taguchi ont permis la définition d'un nombre d'essais (ou d'expériences) à mener, suivant le cas étudié. Ces différents essais traduisent des combinaisons particulières entre les niveaux des différents facteurs considérés. La liste des essais à mener se présente sous la forme de tables orthogonales (i.e. chaque niveau de chaque facteur est confronté à tous les niveaux des autres facteurs et dans des proportions égales).

Il n'est pas évident de développer ce type de tables, toutefois, Taguchi a développé un certain nombre de tables, qui s'avèrent suffisantes. Ainsi, au besoin, il s'agira de sélectionner la table qui correspond au mieux aux besoins de l'étude.

Telle que décrit dans (Roy, 2010), la sélection d'une table de Taguchi requiert au préalable, une étude du processus concerné, à travers :

- La détermination des facteurs contrôlables, qui ont un impact sur ce processus.
- La difficulté de faire varier chacun de ces facteurs. Par exemple, pour un processus de fabrication d'un produit utilisant un four, il peut être difficile de faire varier la température. Ceci permet de faire un classement des facteurs par groupe de difficulté.
- La détermination des niveaux que peuvent prendre les facteurs.
- Les interactions entre les facteurs.
- Ecrire un modèle qui va traduire la relation entre les différents facteurs, sachant que : les facteurs indépendants s'additionnent et les interactions entre facteurs sont modélisées par des produits. Exemple avec deux facteurs :

$$
y = A + B + AB \tag{6.2}
$$

 : La réponse (i.e. le résultat suite à l'implémentation des paramètres de l'essai en cours).

 $A, B$ : deux facteurs ayant chacun 2 niveaux.

 $AB$ : interaction entre les facteurs  $A$  et  $B$ . Ce terme s'annule en cas d'indépendance des facteurs.

La détermination du nombre minimum d'essais. Pour cela, il faut calculer le degré du modèle. En reprenant l'exemple ci-dessus, ce calcul s'effectue comme suit :

$$
d_M = (n_A - 1) + (n_B - 1) + (n_A - 1)(n_B - 1) \tag{6.3}
$$

 $d_M$ : degré du modèle.

 $n_A$ : niveau du facteur A.

 $n_B$ : niveau du facteur B.

D'où,

$$
d_M = (2 - 1) + (2 - 1) + (2 - 1)(2 - 1) = 3
$$

Ainsi, pour cet exemple, il faut au moins 3 essais.

- La recherche de la table de Taguchi qui assure au moins le nombre d'essais minimum, dont le nombre de colonnes est supérieur ou égal au nombre de facteurs et d'interactions entre facteurs, avec le nombre de niveaux de tous les facteurs.

Un exemple d'une table de Taguchi est donné dans le [Tableau VI.12.](#page-18-0) Dans cet exemple, il s'agit de trouver la combinaison optimale de 7 facteurs sans interactions, à 2 niveaux chacun. Dans ce cas  $d_M = 7$ . Donc le nombre minimum d'essais est égal à 7. Toutefois, comme il y a une condition sur le fait que les tables de Taguchi doivent être orthogonales, la première table qui satisfait toutes ces caractéristiques est celle qui compte 8 essais. A noter que le plan factoriel complet aurait nécessité ( $2^7 = 128$ ) essais.

| N° essai | Facteurs contrôlables       |                |                        |                |                |                |                             |  |  |  |
|----------|-----------------------------|----------------|------------------------|----------------|----------------|----------------|-----------------------------|--|--|--|
|          | Α                           | B              | C                      | D              | E              | F              | G                           |  |  |  |
|          | 1                           | 1              | 1                      | 1              | 1              | 1              | 1                           |  |  |  |
| 2        | 1                           | 1              | 1                      | 2              | $\overline{2}$ | 2              | 2                           |  |  |  |
| 3        | 1                           | $\overline{2}$ | $\overline{2}$         | 1              |                | $\overline{2}$ | $\mathfrak{D}$              |  |  |  |
|          |                             | $\overline{2}$ | $\overline{2}$         | $\overline{2}$ | $\overline{2}$ |                |                             |  |  |  |
| 5        | $\overline{2}$              |                | $\mathfrak{D}_{\cdot}$ | 1              | $\overline{2}$ |                | 2                           |  |  |  |
| 6        | $\mathcal{D}_{\mathcal{L}}$ |                | 2                      | 2              |                | $\overline{2}$ |                             |  |  |  |
|          | $\overline{2}$              | 2              | 1                      | 1              | $\overline{2}$ | $\overline{2}$ |                             |  |  |  |
| 8        | 2                           | 2              | 1                      | $\overline{2}$ |                |                | $\mathcal{D}_{\mathcal{L}}$ |  |  |  |

Tableau VI.12 : Illustration d'une table de Taguchi  $L_8(2^7)$ 

La notation d'une table de Taguchi se présente sous la forme  $L_T(n^C)$  (Sabre, 2007), avec :

- $\overline{r}$ : nombre d'essais (lignes de la table)
- $\ldots$  n : nombre de niveaux des facteurs
- C : nombre de facteurs (colonnes de la table)

Les résultats obtenus à partir des plans d'expériences de Taguchi, sont évalués à travers des ratios signal/bruit « *S/N* ». L'avantage de cet indicateur de performance résulte du fait qu'il considère simultanément, l'objectif recherché (signal), ainsi que la dispersion de cette valeur (le bruit). Son calcul est donné par la formule suivante (dans le cas d'un critère à minimiser) (Roy, 2010) :

$$
S/N = -10.\log_{10}\left[\frac{1}{n}\sum_{i=1}^{n}y_i^2\right]
$$
\n(6.4)

- n : nombre de mesures effectuées pour chaque essai.
- $-y_i$ : c'est l'observation à l'issue de l'application du paramétrage de l'essai en cours, pour la ième mesure.

Enfin, pour chaque paramètre, la moyenne des ratios S/N pour chaque niveau est calculée. Puis, le ratio le plus élevé va déterminer le meilleur niveau. A noter que la différence entre les *S/N* le plus élevé et le plus faible, pour chaque paramètre, nous permettra de définir « delta » qui représente l'influence du paramètre sur la performance de la variante. Plus delta sera faible, moins le paramètre correspondant aura de l'influence.

### **4.2. Paramétrage des variantes de colonies de fourmis**

La démarche suivant la méthode Taguchi, pour le paramétrage des différentes variantes de colonies de fourmis, s'articule autour de 5 points.

### *4.2.1. Définition de l'objectif*

La première étape est l'identification de l'objectif des processus ou méthodes à paramétrer. Dans notre cas, l'objectif du FRTSP permettant de minimiser les temps d'attente cumulés est considéré.

### *4.2.2. Sélection des paramètres*

<span id="page-18-0"></span>Dans un premier temps, il s'agit de définir les paramètres qui ont un impact sur la performance du processus de construction de la solution, pour chaque variante de colonies de fourmis. Dans un second temps, il s'agit de déterminer les niveaux de chacun des paramètres identifiés précédemment.

D'abord, un premier paramètre est exclu de l'étude, il s'agit du nombre de fourmis composant la colonie. En effet, dans la littérature, il est conseillé de le fixer au vu du nombre de choix que doit considérer chaque fourmi. Dans notre cas, chaque fourmi doit sélectionner une affectation pour chaque commande, en d'autres termes, elle a autant de choix que de commandes à transporter, par conséquent  $m = 1$ .

Pour les autres paramètres et selon les différentes possibilités suggérées dans la littérature, pour chacune des variantes, nous proposons ce qui suit :

### - **Pour les variantes AS et MMAS (3 paramètres / 4 niveaux)**

Dans le cas de ces deux variantes, le paramètre  $\alpha$  est fixé à 1, suivant les recommandations faites dans (Dorigo & Stützle, 2004). En effet, une démonstration expérimentale suggère d'écarter des valeurs d'alpha telle que  $\alpha > 1$ , qui conduiraient à la stagnation prématurée du processus de recherche.

Pour les autres paramètres de ces variantes, nous proposons quatre niveaux : faible, intermédiaires (2 valeurs) et élevé, que présentent le [Tableau VI.13.](#page-19-0)

| Paramètres | Niv. 1 | Niv. 2 | Niv.3 | Niv. 4 |
|------------|--------|--------|-------|--------|
|            |        |        |       |        |
|            | 0,25   | U.J    | 0,75  | 0,98   |
|            | ∪.     |        |       | 100    |

**Tableau VI.13 : Niveaux des paramètres pour les variantes AS et MMAS**

- **Pour la variante ACS (6 paramètres / 5 niveaux)**

Pour cette variante, deux paramètres supplémentaires sont introduits. Il s'agit du paramètre  $q_0$  et du facteur de persistance locale de phéromone  $\varphi$ . En ce qui concerne le paramètre  $\alpha$ , la littérature ne fournit aucune recommandation, donc, nous allons aussi évaluer ce dernier.

Ainsi, nous avons six paramètres. Nous proposons pour chacun d'entre eux, cinq niveaux (faible, moyen, élevée et deux niveaux intermédiaires), que présente le [Tableau VI.14.](#page-20-0)

#### - **Pour la variante MMACS (5 paramètres / 5 niveaux)**

Pour cette variante, il s'agit des mêmes paramètres que ceux de la variante ACS, hormis le paramètre de mise à jour locale de phéromones, qui n'est pas considéré par cette variante. Ainsi, nous reprenons les mêmes niveaux du [Tableau VI.14.](#page-20-0)

| Paramètres | Niv. 1 | Niv. 2 | Niv. 3 | Niv. 4 | Niv. 5 |
|------------|--------|--------|--------|--------|--------|
| α          |        |        |        |        |        |
|            |        |        |        |        |        |
|            | 0,02   | 0,25   | 0,5    | 0,75   | 0,98   |
|            | 0,1    |        | 10     | 100    | 1 000  |
| $q_{0}$    | 0,02   | 0,25   | 0,5    | 0,75   | 0,98   |
| ω          | 0,02   | 0,25   | 0,5    | 0,75   | 0,98   |

**Tableau VI.14 : Niveaux des paramètres pour la variante ACS**

A noter que dans notre cas, nous recherchons le paramétrage optimal d'algorithmes, ainsi, les variations au niveau de chacun des paramètres (ou facteurs) définis sont faciles. D'autre part, selon la littérature, il n'y a pas d'interactions entre les différents paramètres.

#### *4.2.3. Sélection des tables de Taguchi adéquates*

Une fois les paramètres et leurs niveaux identifiés, l'étape actuelle consiste à sélectionner les tables d'expériences de Taguchi adéquates. Pour cela, il faut chercher les tables avec, au moins, le nombre minimum d'essais (lignes) et dont le nombre de facteurs est supérieur ou égal au nombre de paramètres considérés, avec le nombre de niveaux adéquat.

En ce qui concerne les variantes AS et MMAS, le modèle qui traduit la relation entre les différents paramètres, s'écrit comme suit :

$$
y = \beta + \rho + Q \tag{6.5}
$$

<span id="page-19-0"></span>Le degré de ce modèle est donné par :

$$
d_{AS/MMAS} = (4-1) + (4-1) + (4-1) = 9
$$

Ainsi, il faut au moins 9 essais. La recherche de la table de Taguchi la plus adéquate, nous a permis d'identifier la table L<sub>16</sub>(4<sup>5</sup>) qui est donnée par le [Tableau VI.15.](#page-21-0) Cette dernière permet d'étudier le cas avec au plus 5 facteurs à 4 niveaux. Dans notre cas, nous avons 3 facteurs seulement, donc les deux dernières colonnes de la table, ne seront pas considérées. Cette table propose d'effectuer 16 essais pour trouver la combinaison optimale, alors que le plan factoriel complet requiert  $(4^3 = 64)$  essais.

| $N^{\circ}$    | Facteurs contrôlables |                |                |                | $N^{\circ}$    | Facteurs contrôlables |   |                |                |                |                |
|----------------|-----------------------|----------------|----------------|----------------|----------------|-----------------------|---|----------------|----------------|----------------|----------------|
| essai          | Α                     | В              |                | D              | E              | essai                 | A | B              | C              | D              | E              |
|                | 1                     | 1              |                |                | 1              | 9                     | 3 | 1              | 3              | 4              | $\overline{2}$ |
| $\overline{2}$ |                       | $\overline{2}$ | $\overline{2}$ | $\overline{2}$ | $\overline{2}$ | 10                    | 3 | $\overline{2}$ | 4              | 3              |                |
| 3              |                       | 3              | 3              | 3              | 3              | 11                    | 3 | 3              | 1              | $\overline{2}$ |                |
| 4              |                       | 4              | 4              | 4              | 4              | 12                    | 3 | 4              | $\overline{2}$ |                | 3              |
| 5              | $\overline{2}$        |                | $\overline{2}$ | 3              | 4              | 13                    | 4 |                | 4              | $\overline{2}$ | 3              |
| 6              | $\overline{2}$        | $\overline{2}$ |                | 4              | 3              | 14                    | 4 | $\overline{2}$ | 3              |                |                |
|                | $\overline{2}$        | 3              | 4              |                | $\overline{2}$ | 15                    | 4 | 3              | $\overline{2}$ | 4              |                |
| 8              | ി                     | 4              | 3              | ി              |                | 16                    |   | Λ              |                | 3              | $\mathcal{D}$  |

Tableau VI.15 : Table de Taguchi  $L_{16}(4^5)$ 

<span id="page-20-0"></span>En ce qui concerne les deux variantes ACS et MMACS, les modèles qui traduisent la relation entre les différents paramètres, s'écrivent respectivement comme suit :

$$
y = \alpha + \beta + \rho + Q + q_0 + \varphi \tag{6.6}
$$

$$
y = \alpha + \beta + \rho + Q + q_0 \tag{6.7}
$$

Les degrés de ces deux modèles sont donnés par :

$$
d_{ACS} = (5-1) + (5-1) + (5-1) + (5-1) + (5-1) + (5-1) = 24
$$
  

$$
d_{AMMACS} = (5-1) + (5-1) + (5-1) + (5-1) + (5-1) = 20
$$

Ainsi, il faut au moins 24 essais, pour la variante ACS et 20 essais, pour la variante MMACS. La recherche de la table de Taguchi la plus adéquate pour ces deux cas, nous a permis d'identifier la table  $L_{25}(5^6)$  (elle est donnée par le [Tableau VI.16\)](#page-21-1). Elle permet la considération au plus de 6 facteurs à 5 niveaux. Elle propose d'effectuer 25 essais, au lieu de  $(5<sup>6</sup> = 15 625)$  essais pour la variante ACS et  $(5<sup>5</sup> = 3 125)$  essais pour la variante MMACS. A noter que pour la variante MMACS, la dernière colonne n'est pas considérée.

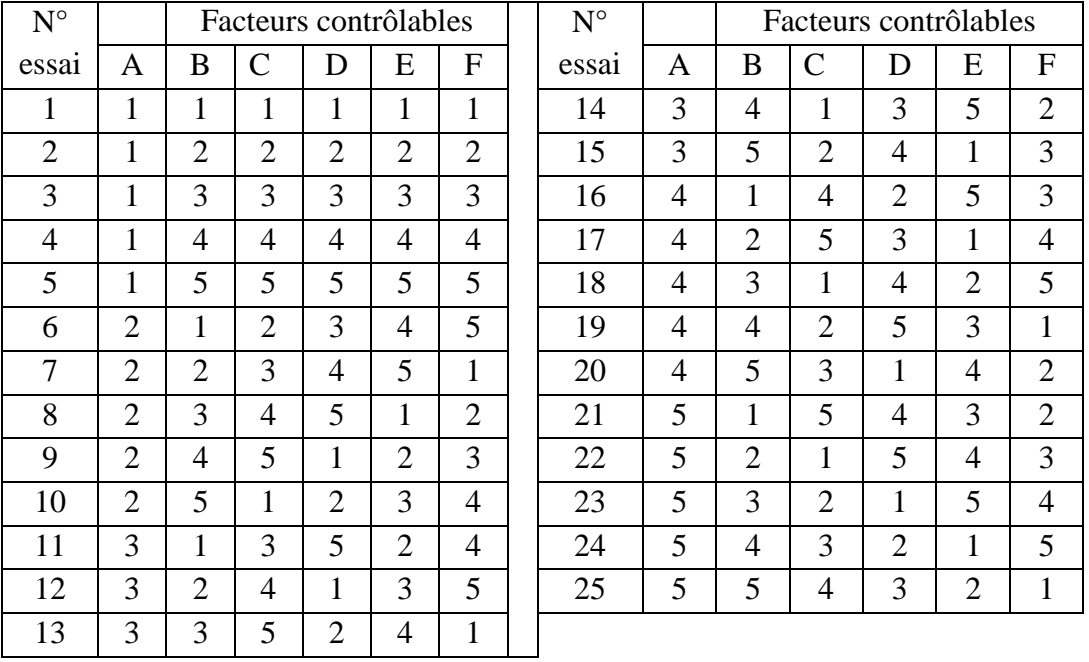

Tableau VI.16 : Table de Taguchi  $L_{25}(5^6)$ 

#### *4.2.4. Réalisation des essais et analyse des résultats*

<span id="page-21-0"></span>Dans notre cas, nous effectuons 25 mesures pour chaque essai. Nous considérons les mêmes 25 instances générées aléatoirement, avec 100 commandes. Le choix de ce nombre de commandes, nous permet d'avoir des instances assez complexes à résoudre, mais qui peuvent être résolues par CPLEX. Ceci nous permettra d'évaluer la performance de chaque configuration de chaque variante, en comparant ses résultats à la solution optimale. En effet, dans notre cas, la réponse sur laquelle se base la sélection des paramètres optimaux de chaque variante, est le gap d'optimalité. Ainsi, pour chaque mesure de chaque essai, nous allons calculer le gap d'optimalité, puis nous calculons la moyenne et le ratio S/N pour chaque essai.

#### - **Variante AS**

Le [Tableau VI.17](#page-22-0) présente les résultats des essais de la variante AS. La colonne « Moy » donne la moyenne des gap d'optimalité des différentes mesures de chaque essai.

| $N^{\circ}$<br>essai | β              | $\rho$ | Q   | Moy    | S/N    | $N^{\circ}$<br>essai | $\beta$        | $\rho$ | Q   | Moy    | S/N    |
|----------------------|----------------|--------|-----|--------|--------|----------------------|----------------|--------|-----|--------|--------|
|                      | $\overline{2}$ | 0,25   | 0,1 | 41,26% | 7,690  | 9                    | 4              | 0,25   | 10  | 15,33% | 16,292 |
| $\overline{2}$       | $\overline{2}$ | 0.5    | 1   | 42,15% | 7,504  | 10                   | $\overline{4}$ | 0,5    | 100 | 14,79% | 16,601 |
| 3                    | $\overline{2}$ | 0,75   | 10  | 44,01% | 7,129  | 11                   | $\overline{4}$ | 0,75   | 0,1 | 15,27% | 16,325 |
| $\overline{4}$       | $\overline{2}$ | 0,98   | 100 | 44,17% | 7,097  | 12                   | $\overline{4}$ | 0.98   |     | 15,48% | 16,205 |
| 5                    | 3              | 0,25   | 1   | 22,29% | 13,037 | 13                   | 5              | 0,25   | 100 | 12,43% | 17,110 |
| 6                    | 3              | 0,5    | 0.1 | 20,71% | 13,677 | 14                   | 5              | 0,5    | 10  | 12,18% | 18,286 |
| 7                    | 3              | 0.75   | 100 | 19,92% | 14,015 | 15                   | 5              | 0.75   |     | 12,50% | 18,393 |
| 8                    | 3              | 0,98   | 10  | 20,55% | 13,742 | 16                   | 5              | 0,98   | 0,1 | 12,48% | 18,076 |

**Tableau VI.17 : Résultats des essais pour la variante AS**

<span id="page-21-1"></span>Le [Tableau VI.18](#page-22-1) présente la moyenne des ratios S/N pour chaque niveau de chaque paramètre, ainsi que le delta. En vert, le niveau des paramètres optimaux.

| Niveau        | ĸ      |        |        |
|---------------|--------|--------|--------|
|               | 7,355  | 55,129 | 55,768 |
|               | 13,618 | 56,068 | 55,139 |
| $\mathcal{R}$ | 16,356 | 55,862 | 55,448 |
|               | 18,216 | 55,121 | 55,824 |
| delta         | 10,861 | 0,947  | 0,685  |

**Tableau VI.18 : Ratio S/N pour la variante AS**

Ainsi, le paramétrage optimal de la variante AS est :

$$
\alpha = 1
$$
;  $\beta = 5$ ;  $\rho = 0.5$ ;  $Q = 100$ 

Nous notons que les influences de ρ et Q sont très faibles, comparativement à β.

#### - **Variante MMAS**

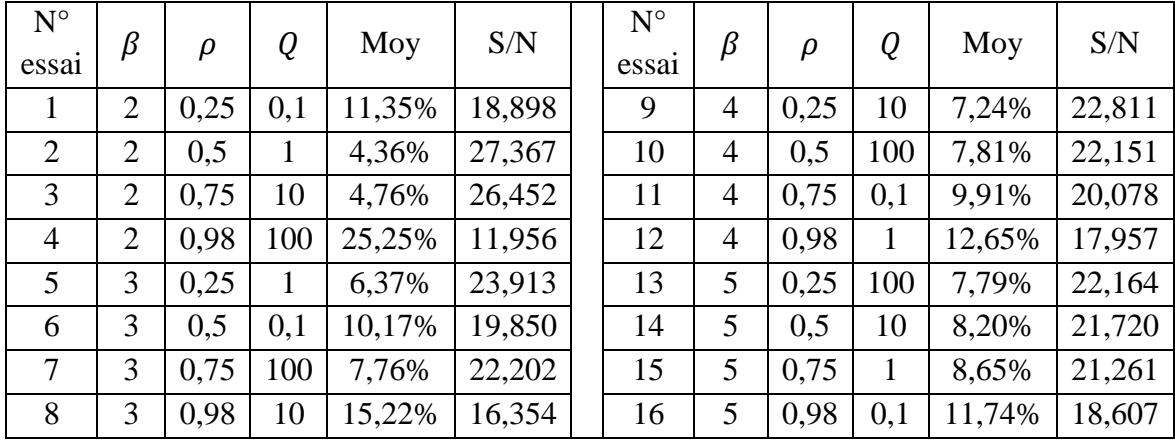

Le [Tableau VI.19](#page-23-0) présente les résultats des essais de la variante MMAS.

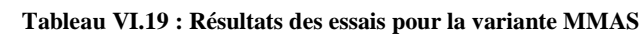

<span id="page-22-0"></span>Le [Tableau VI.20](#page-23-1) présente la moyenne des ratios S/N pour chaque niveau de chaque paramètre, ainsi que le delta. En vert, le niveau des paramètres optimaux.

**Tableau VI.20 : Ratio S/N pour la variante MMAS**

| Niveau                |        | ρ      |        |
|-----------------------|--------|--------|--------|
|                       | 21,168 | 87,786 | 77,434 |
| $\mathcal{D}_{\cdot}$ | 20,580 | 91,088 | 90,498 |
| 3                     | 20,749 | 89,994 | 87,337 |
|                       | 20,938 | 64,875 | 78,474 |
| delta                 | 0,588  | 26,213 | 13,064 |

Ainsi, le paramétrage optimal de la variante MMAS est :

$$
\alpha = 1
$$
;  $\beta = 2$ ;  $\rho = 0.5$ ;  $Q = 1$ 

<span id="page-22-1"></span>Nous notons que l'influence de β est très faible, comparativement à ρ et Q.

#### - **Variante ACS**

Le [Tableau VI.21](#page-23-2) présente les résultats des essais de la variante ACS.

| N° essai       | $\alpha$       | β              | ρ    | Q     | $q_0$ | $\varphi$ | Moy    | S/N    |
|----------------|----------------|----------------|------|-------|-------|-----------|--------|--------|
|                |                |                | 0,02 | 0,1   | 0,02  | 0,02      | 13,64% | 17,301 |
| $\overline{2}$ |                | $\overline{2}$ | 0,25 |       | 0,25  | 0,25      | 4,37%  | 27,185 |
| 3              |                | 3              | 0,5  | 10    | 0,5   | 0,5       | 6,14%  | 24,235 |
| $\overline{4}$ |                | 4              | 0,75 | 100   | 0,75  | 0,75      | 8,89%  | 21,023 |
| 5              |                | 5              | 0,98 | 1 000 | 0,98  | 0,98      | 8,92%  | 20,990 |
| 6              | $\overline{2}$ |                | 0,25 | 10    | 0,75  | 0,98      | 10,41% | 19,647 |
| 7              | $\overline{2}$ | 2              | 0,5  | 100   | 0,98  | 0,02      | 9,92%  | 20,069 |

**Tableau VI.21 : Résultats des essais pour la variante ACS**

<span id="page-23-0"></span>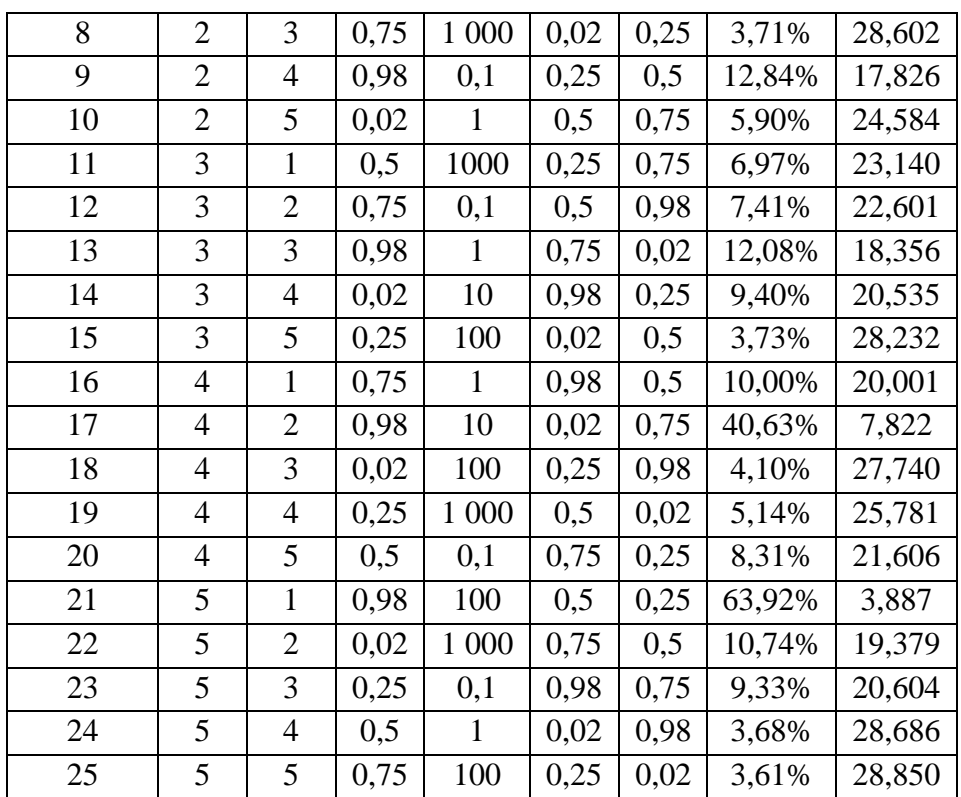

<span id="page-23-1"></span>Le [Tableau VI.22](#page-24-0) présente la moyenne des ratios S/N pour chaque niveau de chaque paramètre, ainsi que le delta. En vert, le niveau des paramètres optimaux.

| Niveau        | $\alpha$ |        | Ω      |        | $q_0$  | $\varphi$ |
|---------------|----------|--------|--------|--------|--------|-----------|
|               | 22,147   | 16,795 | 20,979 | 20,962 | 22,327 | 22,250    |
| 2             | 22,344   | 19,411 | 21,129 | 21,457 | 25,127 | 20,531    |
| $\mathcal{R}$ | 22,573   | 24,105 | 21,197 | 21,244 | 20,218 | 20,218    |
| 4             | 20,590   | 22,770 | 21,447 | 21,447 | 20,002 | 19,435    |
| 5             | 20,460   | 25,031 | 20,730 | 20,655 | 20,440 | 23,933    |
| delta         | 2,113    | 8,236  | 0,717  | 0,802  | 5,125  | 4,498     |

**Tableau VI.22 : Ratio S/N pour la variante ACS**

Ainsi, le paramétrage optimal de la variante ACS est :

 $\alpha = 3$ ;  $\beta = 5$ ;  $\rho = 0.75$ ;  $Q = 1$ ;  $q_0 = 0.25$ ;  $\varphi = 0.98$ 

<span id="page-23-2"></span>Nous notons que les influences de ρ et Q sont les plus faibles.

#### - **Variante MMACS**

Le [Tableau VI.23](#page-24-1) présente les résultats des essais de la variante MMACS.

**Tableau VI.23 : Résultats des essais pour la variante MMACS**

| $N^{\circ}$ essai |  |      | Чn | Moy                                   | S/N |
|-------------------|--|------|----|---------------------------------------|-----|
|                   |  | 0.02 |    | $0,1$   $0,02$   $18,71\%$   $14,558$ |     |

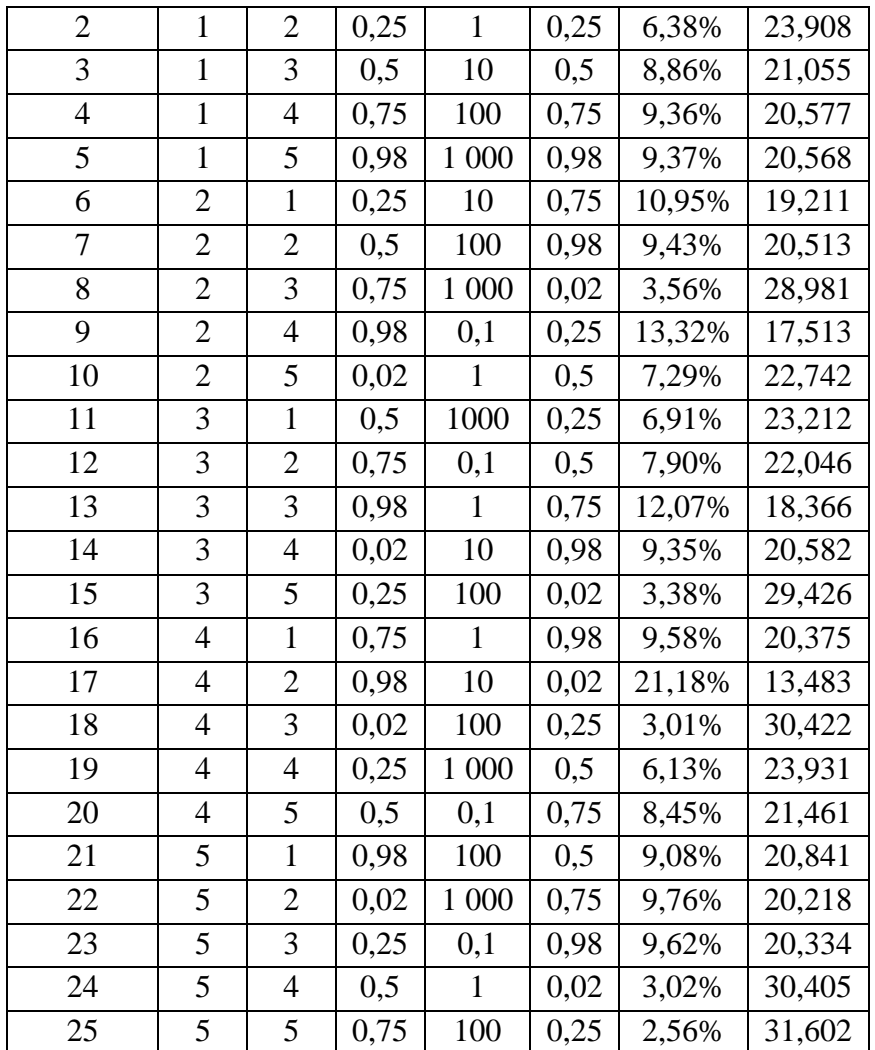

<span id="page-24-0"></span>Le [Tableau VI.24](#page-25-0) présente la moyenne des ratios S/N pour chaque niveau de chaque paramètre, ainsi que le delta. En vert, le niveau des paramètres optimaux.

| Niveau         | $\alpha$ |        | Ω      |        | $q_0$  |
|----------------|----------|--------|--------|--------|--------|
|                | 20,133   | 19,640 | 21,545 | 21,492 | 23,371 |
| $\overline{2}$ | 21,792   | 20,034 | 21,808 | 22,181 | 25,331 |
| $\mathcal{R}$  | 22,727   | 23,832 | 22,103 | 21,243 | 22,123 |
| 4              | 21,935   | 22,602 | 22,582 | 22,582 | 19,967 |
| 5              | 24,680   | 25,160 | 21,981 | 21,883 | 20,475 |
| delta          | 4,547    | 5,52   | 1,037  | 1,401  | 5,364  |

**Tableau VI.24 : Ratio S/N pour la variante MMACS**

Ainsi, le paramétrage optimal de la variante MMACS est :

$$
\alpha = 5 \; ; \; \beta = 5 \; ; \rho = 0.75 \; ; \; Q = 100 \; ; \; q_0 = 0.25
$$

<span id="page-24-1"></span>Même chose que la variante ACS, nous notons que les influences de ρ et Q sont les plus faibles.

### *4.2.5. Validation*

Le paramétrage optimal de chaque variante est le résultat d'une étude théorique, qui s'appuie principalement, sur l'hypothèse d'addition des effets moyens. Ainsi, il est indispensable de valider ce résultat théorique, en effectuant le même nombre de mesures pour chaque essai des plans d'expériences de Taguchi. A l'issue de cette opération, il convient de vérifier que ce paramétrage, permet effectivement de produire la meilleure solution. Dans certains cas, il peut s'avérer nécessaire de réajuster certains paramètres.

Dans notre cas et pour chacune des quatre variantes, cette étape de validation a permis la confirmation de la performance des paramètres sélectionnés. Dans la section suivante, nous présenterons les résultats des quatre variantes de colonies de fourmis, avec les paramètres fixés précédemment.

### **4.3. Résultats des différentes variantes de colonies de fourmis**

Comme montré précédemment, le modèle mathématique ne peut être résolu de manière optimale, pour des instances avec un nombre de commandes important. De plus, les règles décisionnelles de base, ainsi que la résolution optimale du sous problème avec un seul train, ne sont pas en mesure de fournir des solutions de bonne qualité. La métaheuristique des colonies de fourmis peut être une alternative, pour la proposition d'une solution de bonne qualité, avec un temps de résolution raisonnable. Dans cette section, nous allons comparer les résultats des différentes variantes de colonies de fourmis que nous avons proposées.

Pour chaque variante, nous considérons le paramétrage déterminé à partir de l'application de la méthode Taguchi. En ce qui concerne le nombre d'itérations, nous considérons 1000 itérations. Les résultats des différentes variantes, sont présentés dans la [Figure VI.7.](#page-27-0) Nous mesurons la performance de ces variantes, en rapportant le gap moyen des 25 instances pour chaque famille d'instances. Le [Tableau VI.25](#page-27-1) présente ces résultats.

<span id="page-25-0"></span>D'abord, nous relevons que la variante de base AS, est beaucoup moins performante que les trois autres variantes. Aussi, jusqu'à 50-60 commandes à transporter, les quatre variantes sont plus ou moins équivalentes. Cependant, la performance de la variante MMAS se dégrade, avec l'augmentation du nombre de commandes. Pour les deux variantes ACS et MMACS, leur performance est relativement stable, indépendamment du nombre de commandes. Toutefois, pour les familles d'instances avec 90 et 100 commandes, nous avons relevé deux instances difficiles à résoudre, qui dégradent la moyenne des écarts observés.

En ce qui concerne les temps de résolution, en secondes dans le [Tableau VI.25,](#page-27-1) nous pouvons observer qu'ils augmentent suivant une tendance linéaire, avec l'augmentation du nombre de commandes. Toutefois, cette augmentation n'est pas liée uniquement au nombre de commandes, mais aussi au nombre de fourmis de la colonie. Pour rappel, nous avons décidé de lier le nombre de fourmis au nombre de commandes. D'autre part, nous remarquons pour les familles d'instances avec 100 commandes, que la variante MMAS a les temps de résolution les plus faibles, à contrario, la variante ACS a les temps de résolution les plus importants. Pour une meilleure étude de dominance au vu des deux critères (gap et temps de résolution), la [Figure VI.8](#page-28-0) confronte les temps de résolution et les résultats (gap). Nous relevons que les deux variantes AS et ACS sont dominées par MMAS et MMACS. Par

ailleurs, on peut départager ces deux dernières au vu du gap obtenu avec la variante MMACS pour moins de 2 secondes de temps de calcul supplémentaires. Ainsi, on peut dire que la variante MMACS présente de meilleures performances.

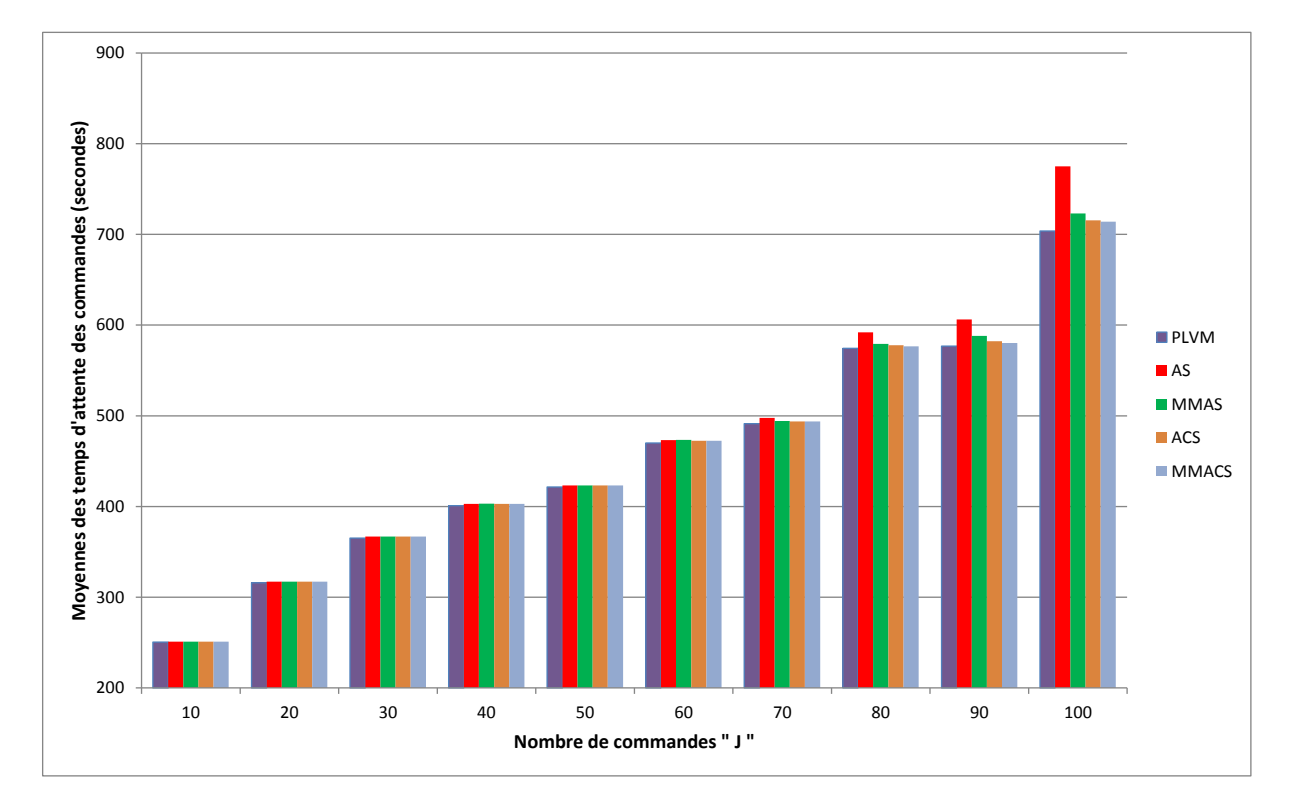

**Figure VI.7 : Moyennes des temps d'attente des commandes – Colonies de fourmis VS PLVM**

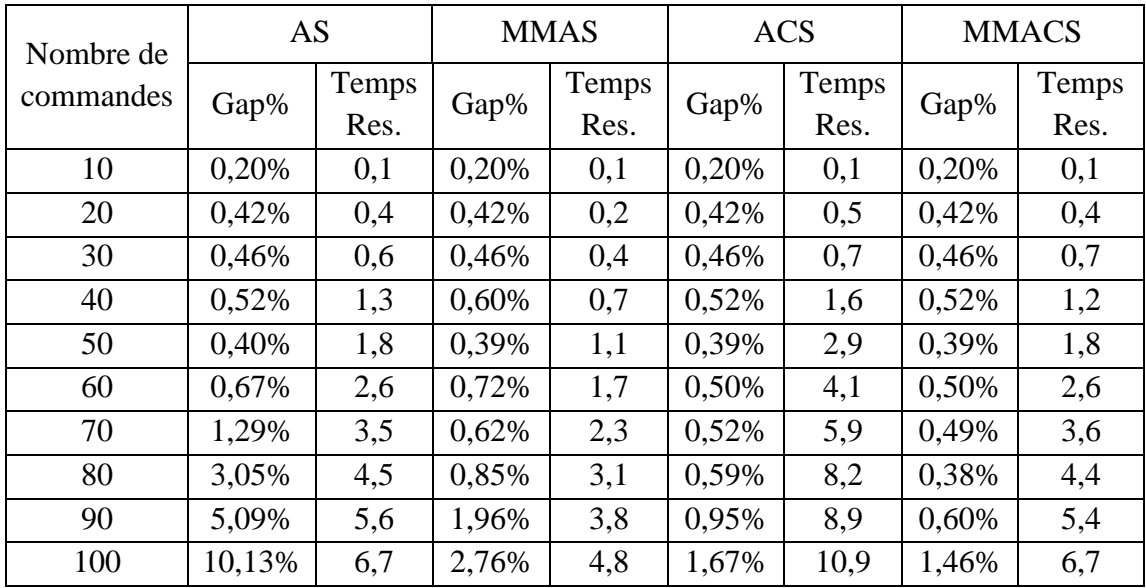

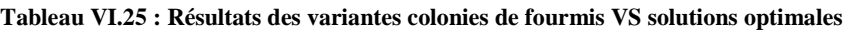

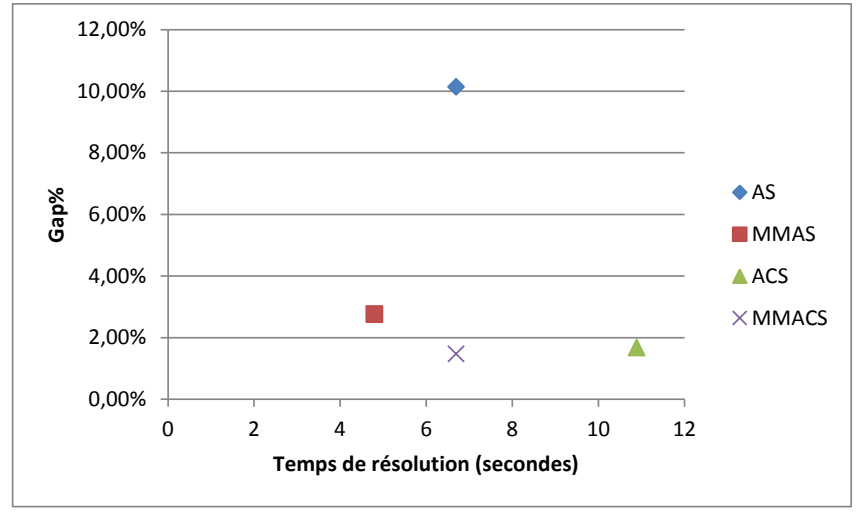

**Figure VI.8 : Etude bi-critère des performances des colonies de fourmis**

Comme mentionné précédemment, le principe des colonies de fourmis est d'exploiter les résultats de chaque itération, pour guider la recherche des itérations suivantes. Ce principe est mis en œuvre, à travers le mécanisme de dépôt de quantités de phéromones, proportionnelles à la qualité de la solution produite par chaque fourmi (ou la meilleure fourmi, suivant la variante). Les différentes variantes permettent une exploitation différente de ce mécanisme. L'objectif étant d'accentuer son apport dans le processus de recherche de la solution optimale, ou bien, de l'atténuer, pour une exploration plus large du champ des possibilités. La [Figure](#page-29-0)  [VI.9](#page-29-0) montre la vitesse de convergence de chaque variante. Pour cela, nous avons considéré une instance particulière avec 100 commandes.

<span id="page-27-0"></span>La [Figure VI.9](#page-29-0) nous permet de relever plusieurs constats, comme suit :

- <span id="page-27-1"></span>La variante de base AS converge assez rapidement vers un optimum local et reste bloquée sur cette solution. Ce phénomène est lié au processus de mise à jour de la trace de phéromones, qui privilégie rapidement la convergence autour de la première bonne solution trouvée.
- La variante MMAS converge assez rapidement. Cependant, elle continue à améliorer la solution, même après un nombre important d'itérations. Cette caractéristique découle du principe de réinitialisation de la trace de phéromones, si la solution n'a pas été améliorée depuis un certain nombre d'itérations (dans notre cas, 100 itérations).
- La variante ACS présente un processus de convergence, le moins rapide des quatre variantes. Ceci découle de la particularité de son mécanisme de sélection des possibilités, lors de la construction de la solution. Toutefois, après un certain nombre d'itérations, l'amélioration de la solution stagne et la métaheuristique n'arrive plus à quitter l'optimum local, dans lequel elle est bloquée. Ceci découle de l'intensité de phéromones sur le parcours de cette solution et l'évaporation des phéromones sur toutes les autres. Comparativement à la variante de base, la convergence est moins rapide, en raison de la mise à jour locale de phéromones, qui atténue l'intensité de cette dernière, en cours de construction d'une solution, pour permettre aux fourmis suivantes d'explorer d'autres alternatives.
- La variante MMACS combine les avantages des deux variantes précédentes, à savoir : elle permet une convergence assez rapide, et grâce au mécanisme de réinitialisation de la trace de phéromones, elle arrive à quitter les optimaux locaux, pour chercher d'autres solutions de meilleure qualité. En effet, le résultat final le confirme, puisqu'on est à 0,09% de la solution optimale.
- Après 100 itérations, les variantes AS et ACS proposent des solutions équivalentes. Cependant, 200 itérations plus tard, la variante ACS a réussi à améliorer la solution de 13%.

<span id="page-28-0"></span>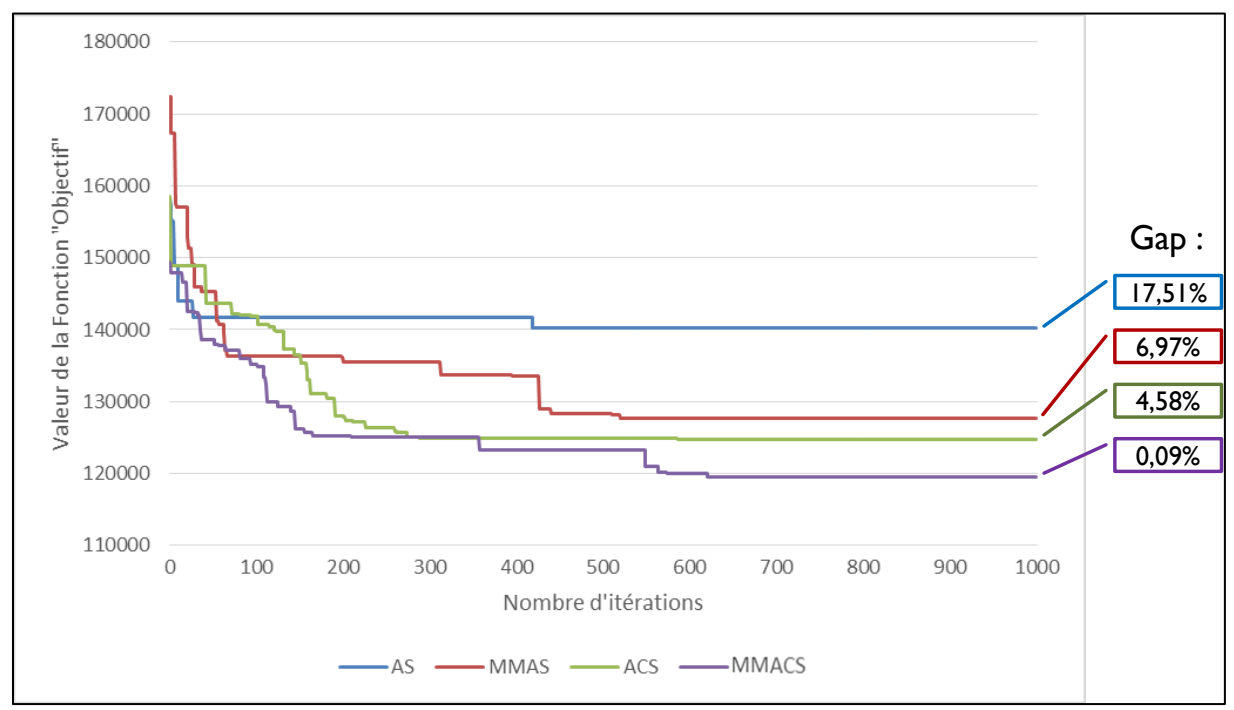

**Figure VI.9 : Comparaison de convergence des différentes variantes**

A noter que d'autres instances ont été testées, avec des nombres de commandes différents. Le comportement des différentes variantes a été le même que celui décrit ci-dessus. Enfin, nous pouvons conclure que la variante MMACS, présente la meilleure performance (qualité de la solution / temps de résolution), au vu des spécificités de la problématique étudiée.

## **5. Conclusion**

Dans ce chapitre, nous avons étudié les résultats numériques des différentes approches proposées, pour le FRTSP. Pour cela, nous avons généré un certain nombre d'instances aléatoirement de différentes tailles.

Les résultats numériques ont montré que le PLVM, dans le cas prédictif, est en mesure de résoudre rapidement des instances de taille modérée, avec un nombre de commandes allant jusqu'à 100. En ce qui concerne les instances de grande taille, ce PLVM a montré ses limites pour fournir la solution optimale, en un temps raisonnable pour un problème de niveau opérationnel.

D'autre part, les règles de priorité, qui sont souvent privilégiées en milieu industriel, pour la facilité de leur mise en œuvre, présentent des résultats assez médiocres dans le cas du système de transport étudié. De plus, la qualité des solutions qu'elles fournissent, se dégrade très rapidement, avec l'augmentation du nombre de commandes. A noter que la décomposition du FRTSP, en plusieurs sous-problèmes mono-train, apporte les meilleurs résultats. Mais même ces derniers, ne sont pas à la hauteur des efforts de calcul.

Les résultats numériques de l'approche de replanification, ont confirmé que ce dernier est en mesure de fournir rapidement, un plan de transport réajusté, qui considère les différentes perturbations, en minimisant l'écart par rapport au calcul initial. A noter que le point de départ de la replanification, étant le plan de transport initial, il est possible de générer ce dernier en utilisant l'algorithme des colonies de fourmis, notamment pour les instances de grande taille.

<span id="page-29-0"></span>Concernant les colonies de fourmis, nous avons adapté différentes variantes de ces dernières. Nous avons fait appel à la méthode Taguchi qui garantit la qualité du paramétrage des colonies de fourmis, en déterminant les meilleures combinaisons pour ces algorithmes. L'étude expérimentale et l'analyse des résultats, mettent en évidence la dominance de la variante MMACS au vu du gap obtenu et du temps de résolution.